БУЗУЛУКСКИЙ ГИДРОМЕЛИОРАТИВНЫЙ ТЕХНИКУМ - ФИЛИАЛ ФЕДЕРАЛЬНОГО ГОСУДАРСТВЕННОГО БЮДЖЕТНОГО ОБРАЗОВАТЕЛЬНОГО УЧРЕЖДЕНИЯ ВЫСШЕГО ОБРАЗОВАНИЯ «ОРЕНБУРГСКИЙ ГОСУДАРСТВЕННЫЙ АГРАРНЫЙ УНИВЕРСИТЕТ»

УТВЕРЖДЕНО

Председатель учебнометодической комиссии БГМТ-филиала ФГБОУ ВО Оренбургский ГАУ Евсюков С.А. «СВ» февраца 2022 г.

### **РАБОЧАЯ ПРОГРАММА ПРОФЕССИОНАЛЬНОГО МОДУЛЯ**

### ПМ. 01 ПРОВЕДЕНИЕ ПРОЕКТНО-ИЗЫСКАТЕЛЬСКИХ РАБОТ ДЛЯ ЦЕЛЕЙ ЗЕМЛЕУСТРОЙСТВА И КАДАСТРА

Специальность 21.02.04 Землеустройство

**Форма обучения очная** 

Срок получения СПО по ППССЗ 3 года 6 месяцев

Бузулук, 2022 г.

# **ЛИСТ АКТУАЛИЗАЦИИ**

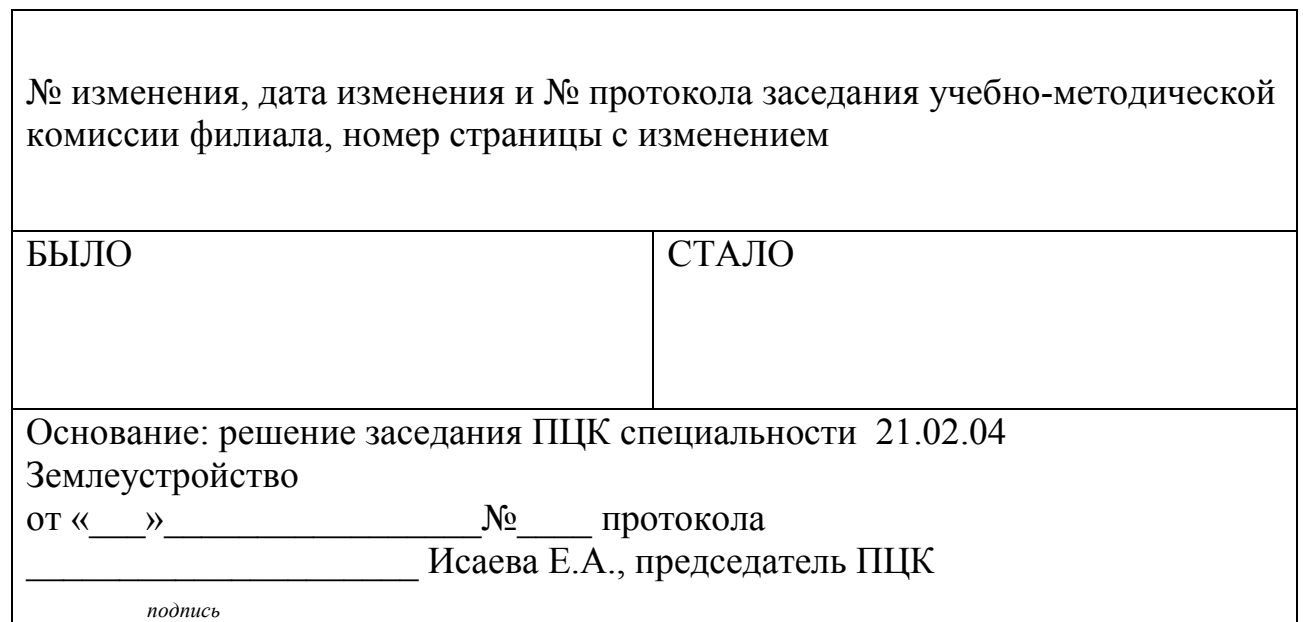

## **СОДЕРЖАНИЕ**

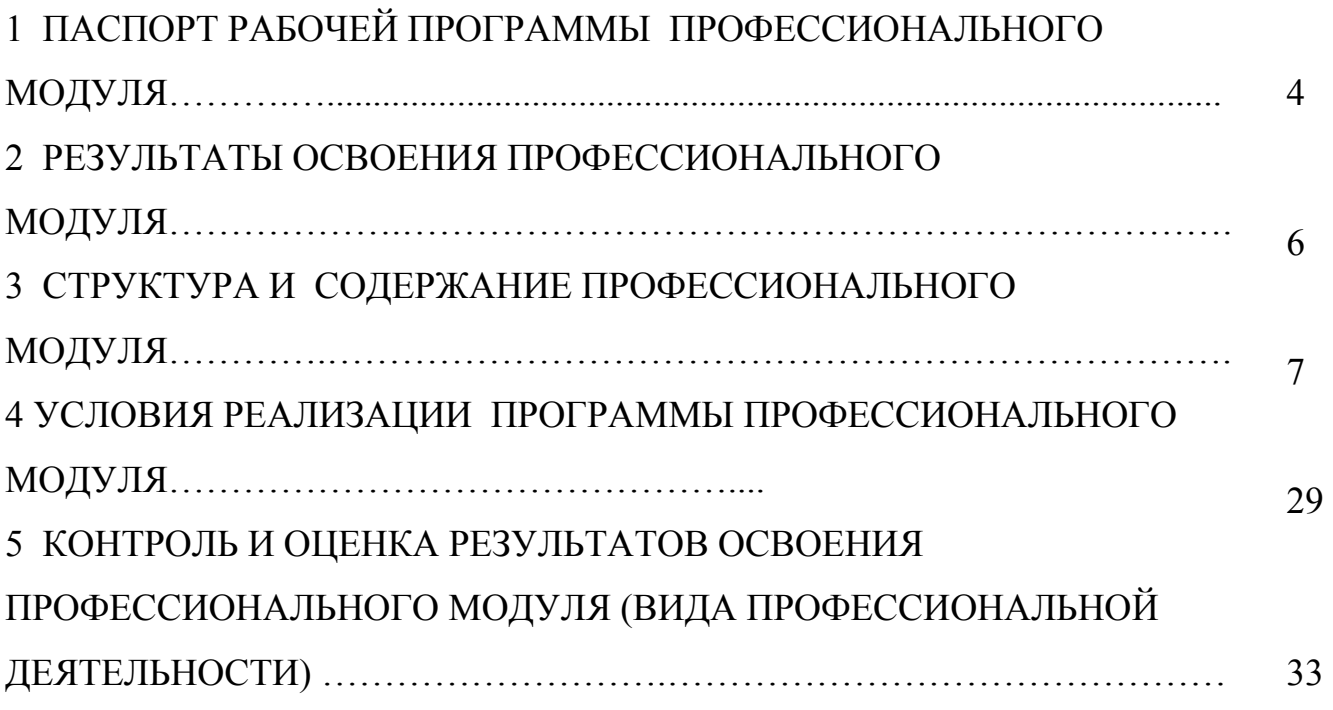

### **1 ПАСПОРТ РАБОЧЕЙ ПРОГРАММЫ ПРОФЕССИОНАЛЬНОГО МОДУЛЯ ПМ.01 ПРОВЕДЕНИЕ ПРОЕКТНО-ИЗЫСКАТЕЛЬСКИХ РАБОТ ДЛЯ ЦЕЛЕЙ ЗЕМЛЕУСТРОЙСТВА И КАДАСТРА**

#### **1.1 Область применения программы**

Рабочая программа профессионального модуля является частью программы подготовки специалистов среднего звена в соответствии с ФГОС СПО по специальности 21.02.04 Землеустройство, входящей в укрупненную группу специальностей 120000 Геодезия и землеустройство, по направлению подготовки, в части освоения основного проведение проектно-изыскательских работ для целей землеустройства и кадастра и соответствующих профессиональных компетенций:

ПК 1.1 Выполнять полевые геодезические работы на производственном участке.

ПК 1.2 Обрабатывать результаты полевых измерений.

ПК 1.3 Составлять и оформлять планово-картографические материалы.

ПК 1.4 Проводить геодезические работы при съемке больших территорий.

ПК 1.5 Подготавливать материалы аэро- и космических съемок для использования при проведении изыскательских и землеустроительных работ.

Рабочая программа профессионального модуля может быть использована при освоении профессии рабочего в рамках специальности СПО 21.02.04 Землеустройство 12192 «Замерщик на топографо-геодезических и маркшейдерских работах».

### **1.2 Цели и задачи профессионального модуля – требования к результатам освоения модуля**

С целью овладения указанным видом профессиональной деятельности и соответствующими профессиональными компетенциями обучающийся в ходе освоения профессионального модуля должен:

#### **иметь практический опыт:**

- − выполнения полевых геодезических работ на производственном участке;
- − обработки результатов полевых измерений;
- − составления и оформления планово-картографических материалов;
- − проведения геодезических работ при съемке больших территорий;
- − подготовки материалов аэро- и космических съемок для использования при проведении изыскательских и землеустроительных работ;

#### **уметь:**

- − выполнять рекогносцировку местности;
- − создавать съемочное обоснование;
- − производить привязку к опорным геодезическим пунктам;
- − рассчитывать координаты опорных точек;
- − производить горизонтальную и вертикальную съемку местности различными способами;
- − осуществлять контроль производства геодезических работ;
- − составлять и оформлять планово-картографические материалы;
- − использовать топографическую основу для создания проектов построения опорных сетей, составлять схемы аналитических сетей;
- − производить измерения повышенной точности: углов, расстояний, превышений с использованием современных технологий;
- − производить уравновешивание, вычисление координат и высот точек аналитической сети;
- − оценивать возможность использования материалов аэро- и космических съемок;
- − составлять накидной монтаж, оценивать фотографическое и фотограмметрическое качество материалов аэрофотосъемки;
- − производить привязку и дешифрирование аэрофотоснимков;
- − пользоваться фотограмметрическими приборами;
- − изготавливать фотосхемы и фотопланы;
- − определять состав и содержание топографической цифровой модели местности, использовать пакеты прикладных программ для решения геодезических задач;

#### **знать:**

- − сущность, цели и производство различных видов изысканий;
- − способы производства наземных горизонтальных, вертикальных, топографических съемок;
- − порядок камеральной обработки материалов полевых измерений;
- − способы изображения на планах контуров, объектов и рельефа местности;
- − организацию геодезических работ при съемке больших территорий;
- − назначение и способы построения опорных сетей;
- − технологии геодезических работ и современные геодезические приборы;
- − технологии использования материалов аэро- и космических съемок в изысканиях сельскохозяйственного назначения;
- − свойства аэрофотоснимка и методы его привязки;
- − технологию дешифрирования аэрофотоснимка;
- − способы изготовления фотосхем и фотопланов;
- − автоматизацию геодезических работ;
- − основные принципы, методы и свойства информационных и телекоммуникационных технологий;
- − прикладное программное обеспечение и информационные ресурсы при проведении полевых и камеральных геодезических работ

### **1.3 Количество часов на освоение рабочей программы профессионального модуля:**

Всего – 800 часов;

максимальной учебной нагрузки обучающегося – 548 часов, включая: включая: обязательной аудиторной учебной нагрузки обучающегося – 370 часа; самостоятельной работы обучающегося – 178 часов; учебной и производственной практики – 252 часа.

### **2 РЕЗУЛЬТАТЫ ОСВОЕНИЯ ПРОФЕССИОНАЛЬНОГО МОДУЛЯ**

Результатом освоения рабочей программы профессионального модуля является овладение обучающимися видом профессиональной деятельности по выполнению работ по одной или нескольким профессиям рабочих, должностям служащих. 12192 «замерщик на топографо-геодезических и маркшейдерских работах» в том числе профессиональными (ПК) и общими (ОК) компетенциями:

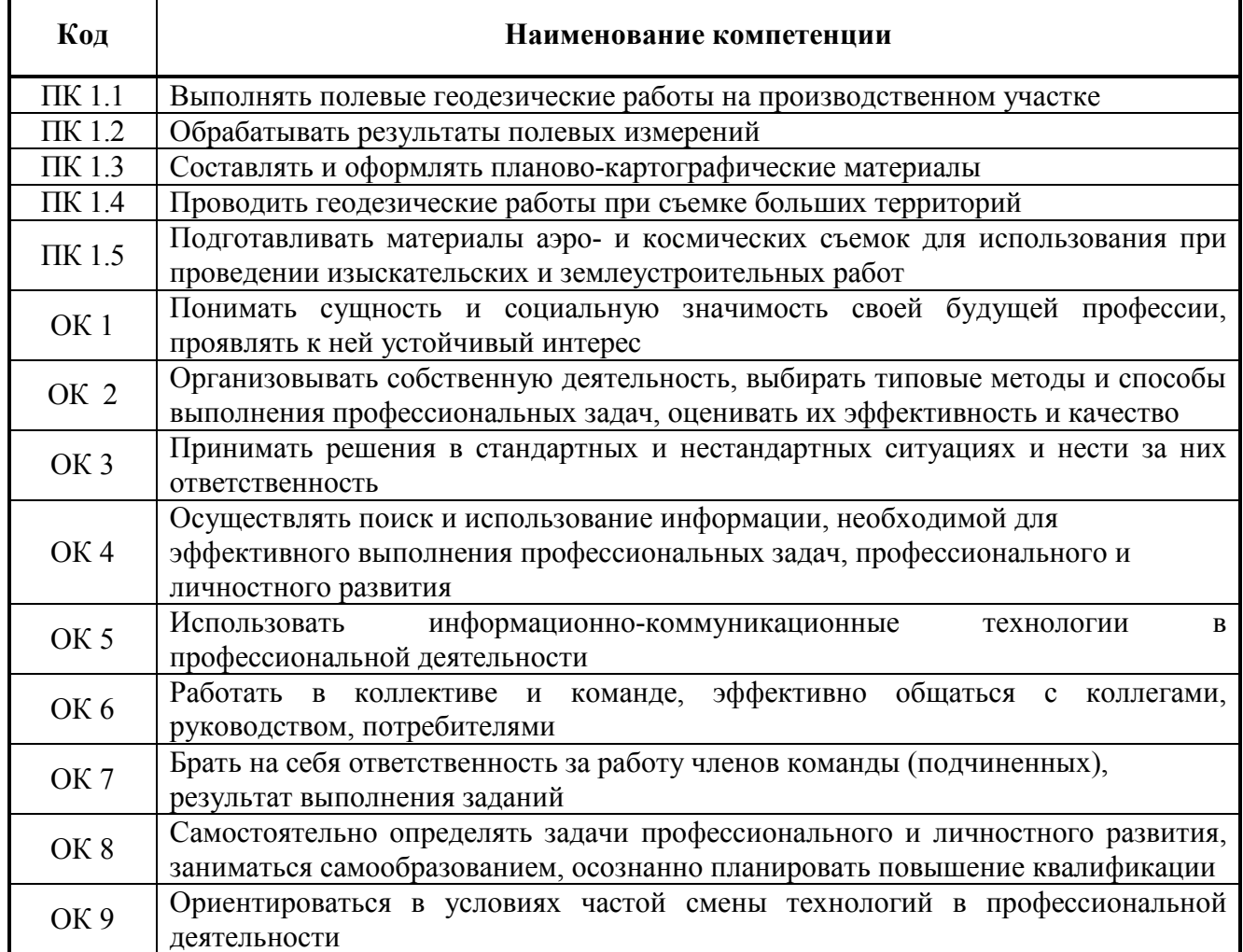

### **Личностные результаты реализации программы воспитания**

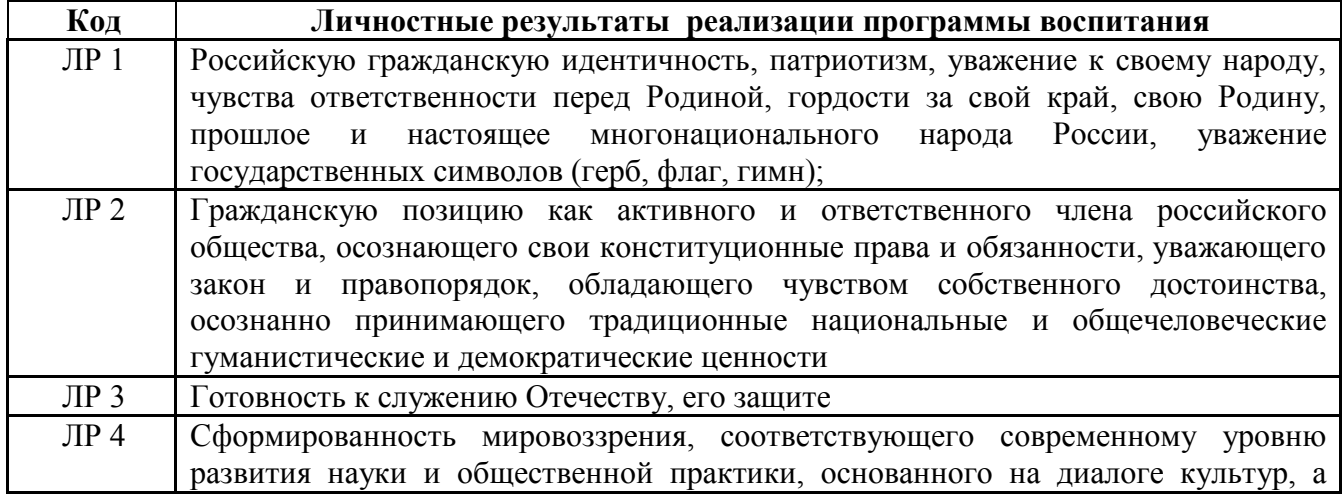

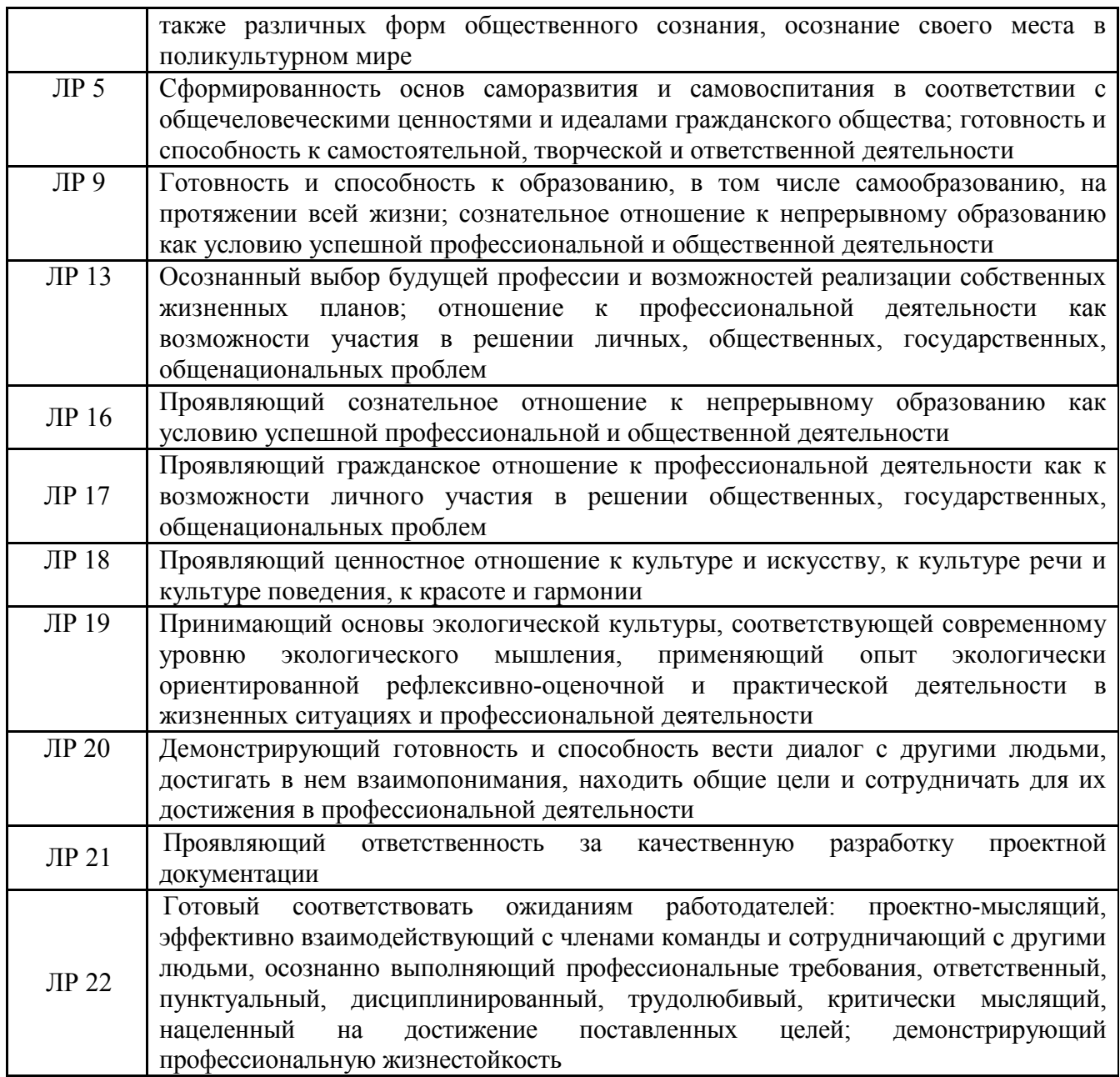

### **3 СТРУКТУРА И СОДЕРЖАНИЕ ПРОФЕССИОНАЛЬНОГО МОДУЛЯ ПМ.01 ПРОВЕДЕНИЕ ПРОЕКТНО-ИЗЫСКАТЕЛЬСКИХ РАБОТ ДЛЯ ЦЕЛЕЙ ЗЕМЛЕУСТРОЙСТВА И КАДАСТРА**

**3.1. Тематический план профессионального модуля** 

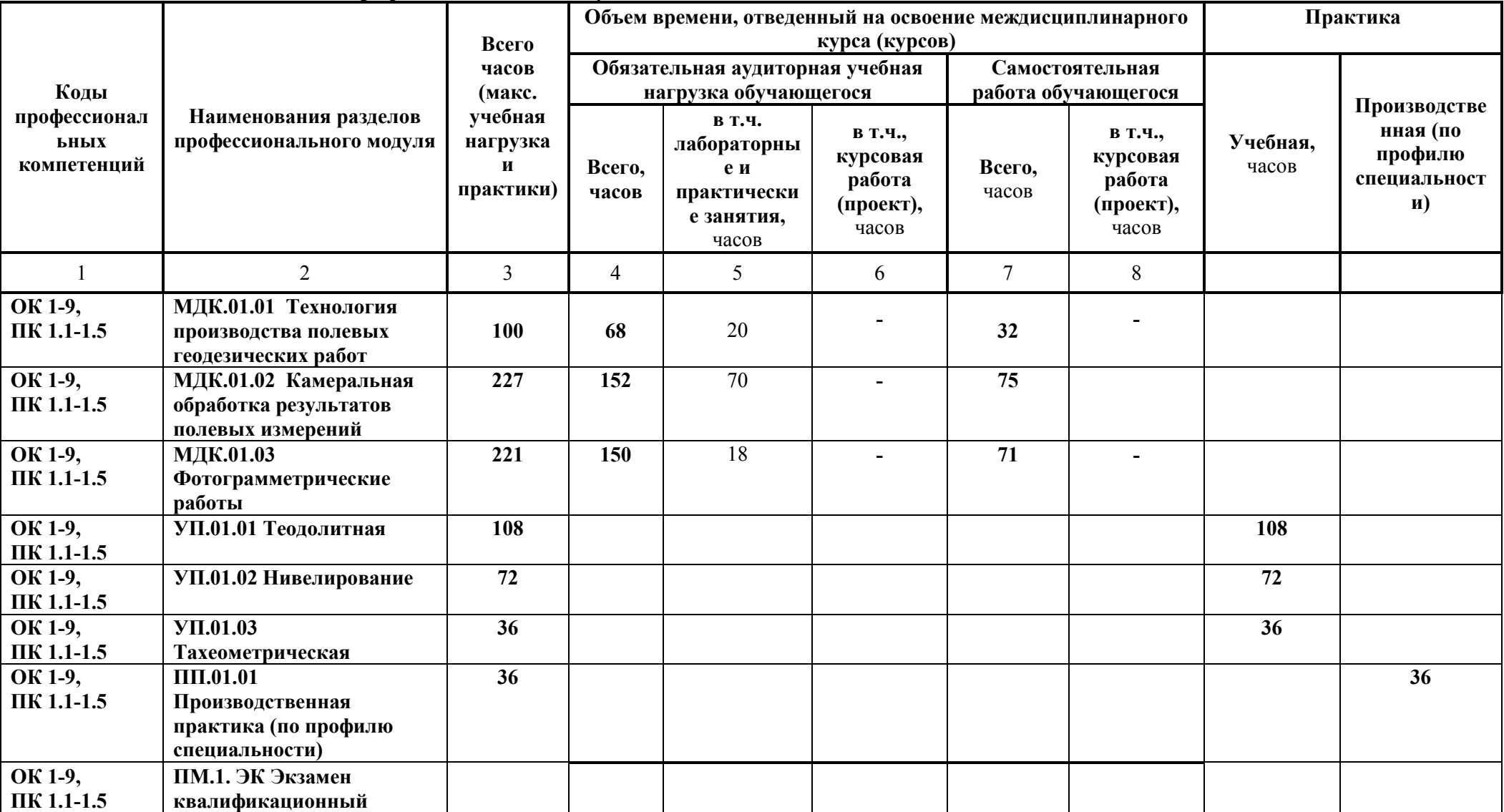

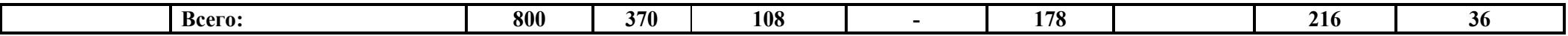

**3.2 Содержание обучения по профессиональному модулю (ПМ)** 

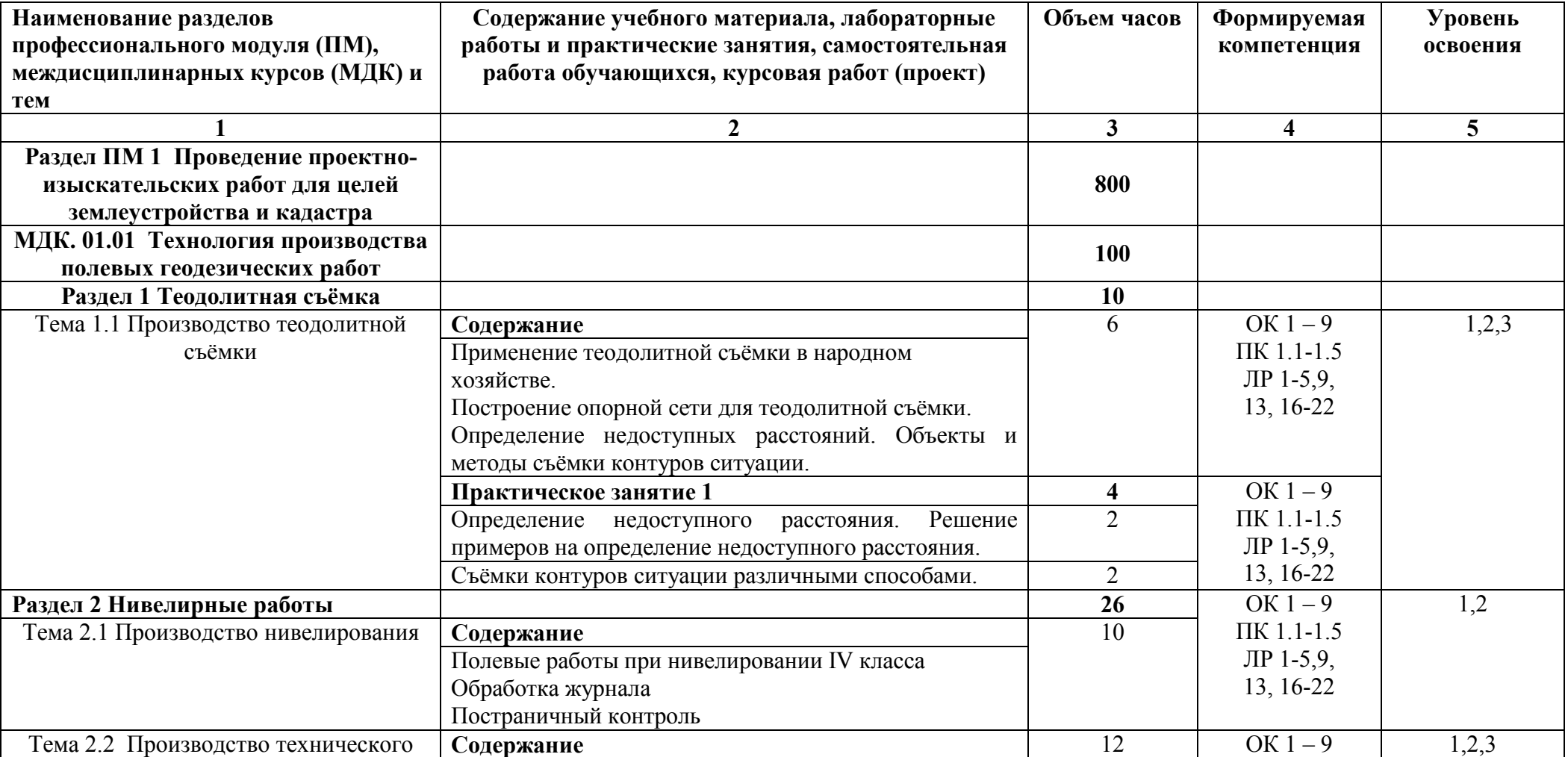

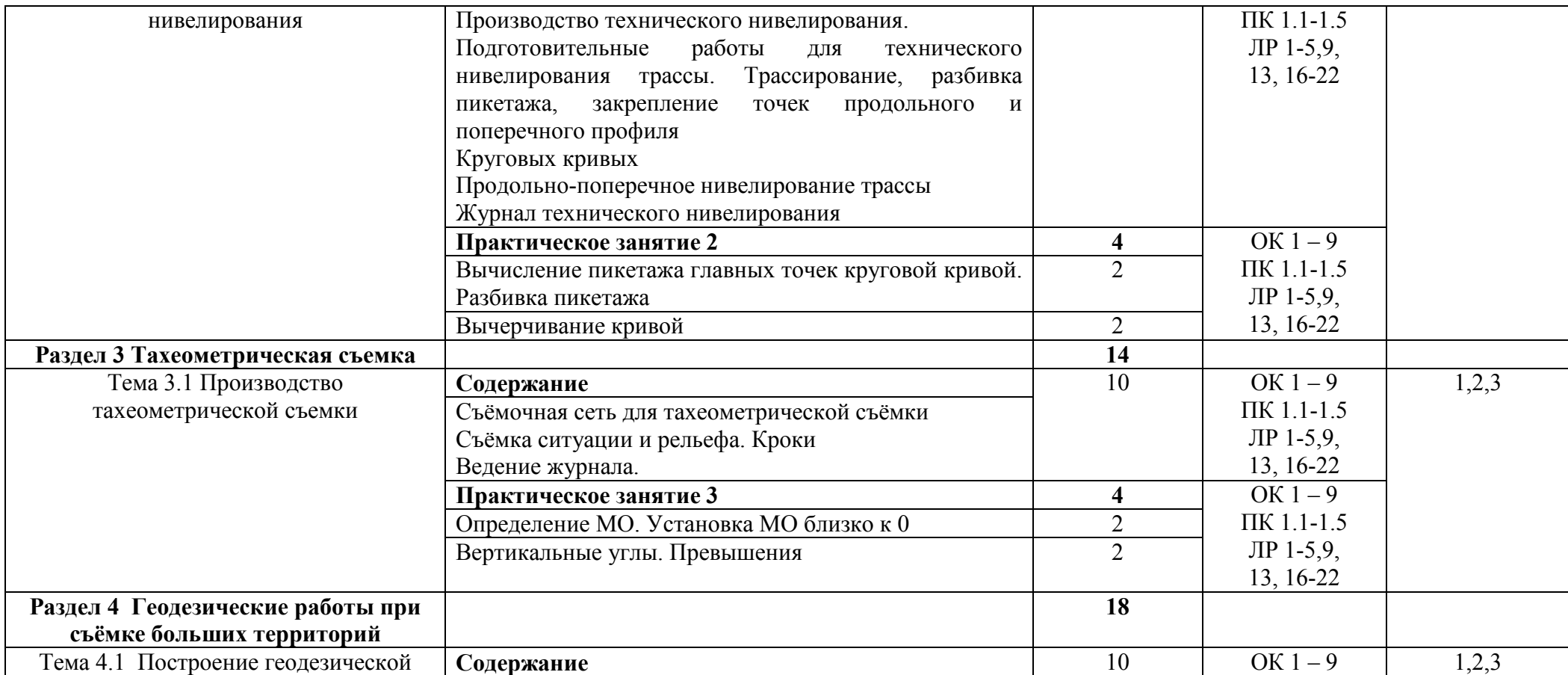

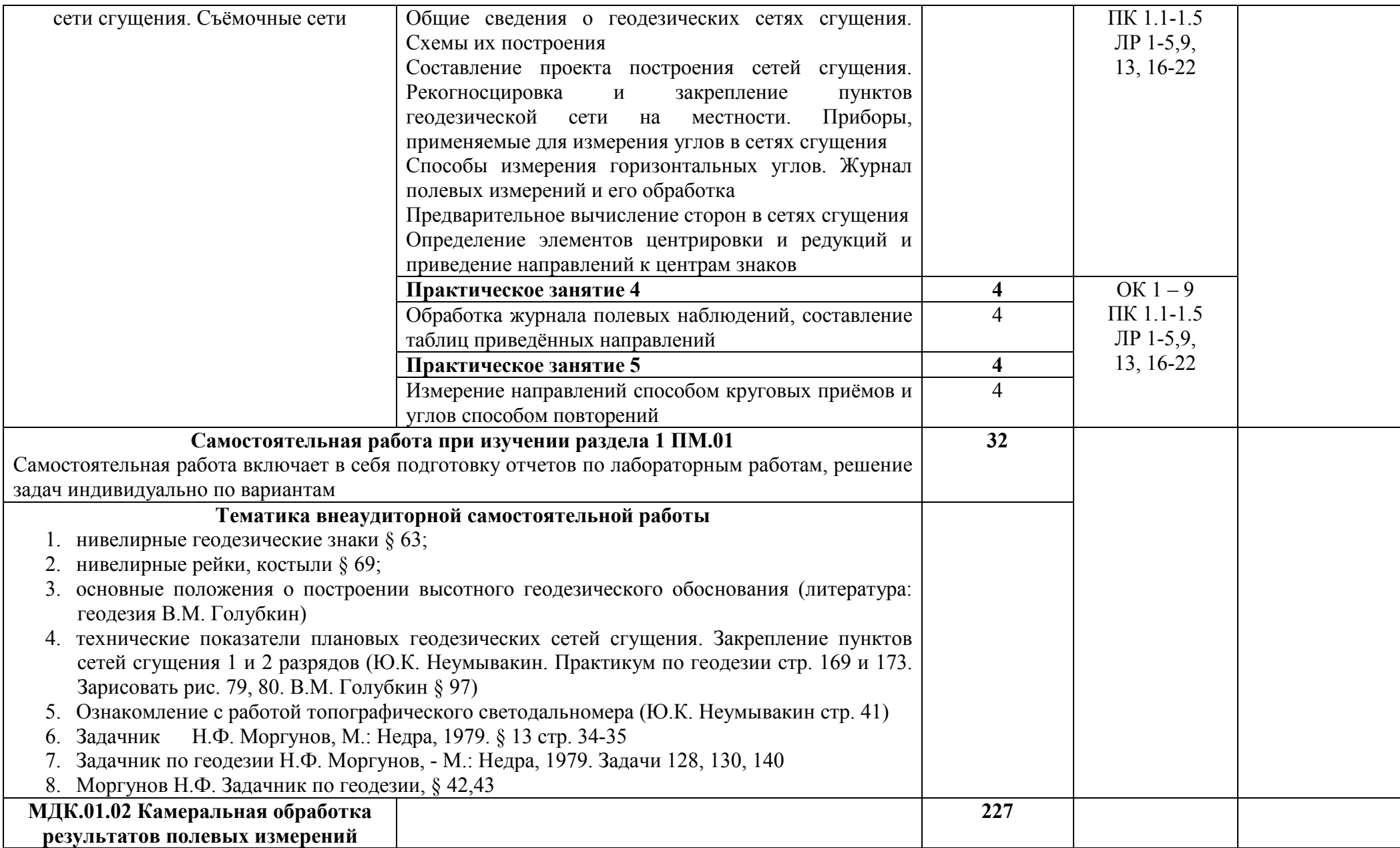

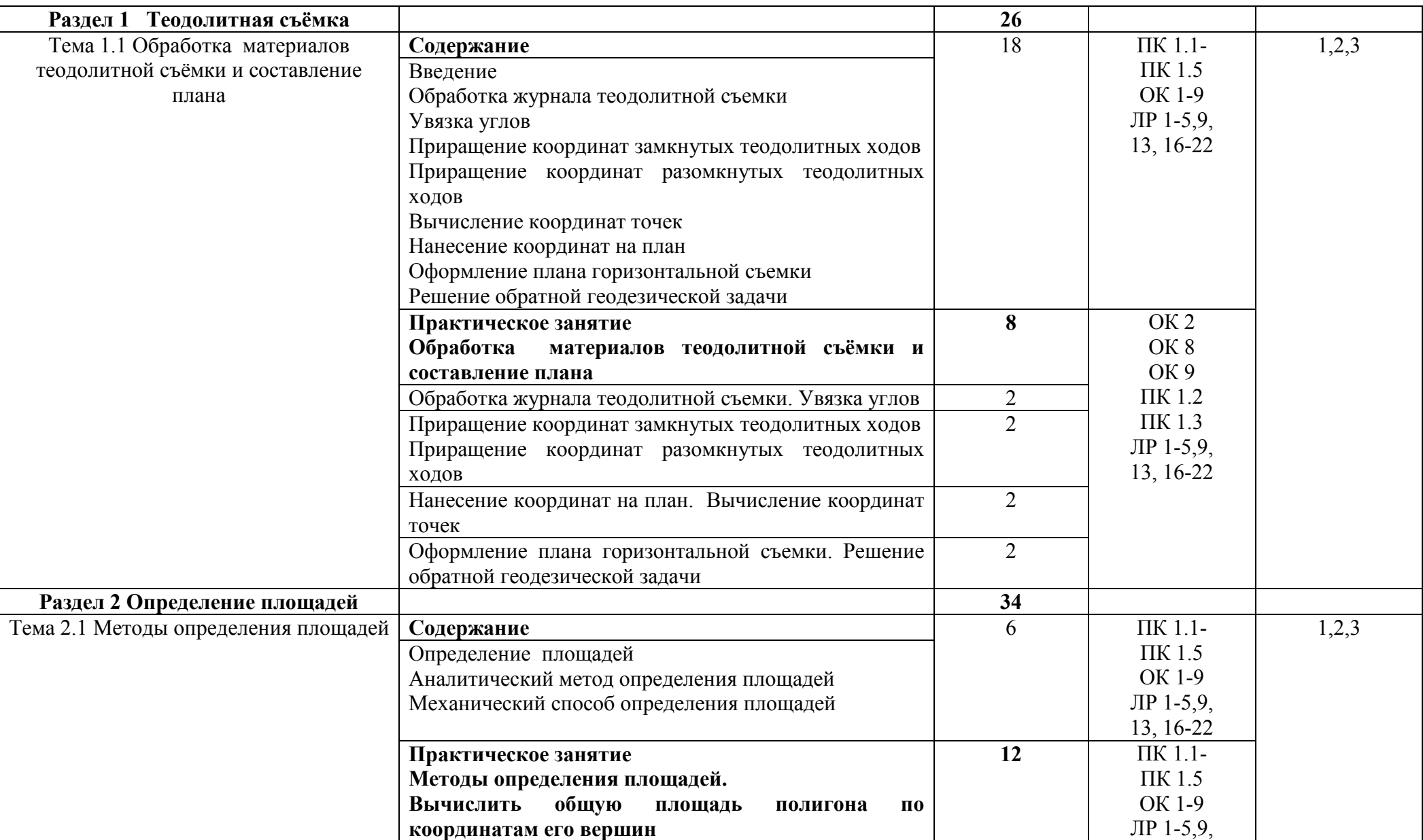

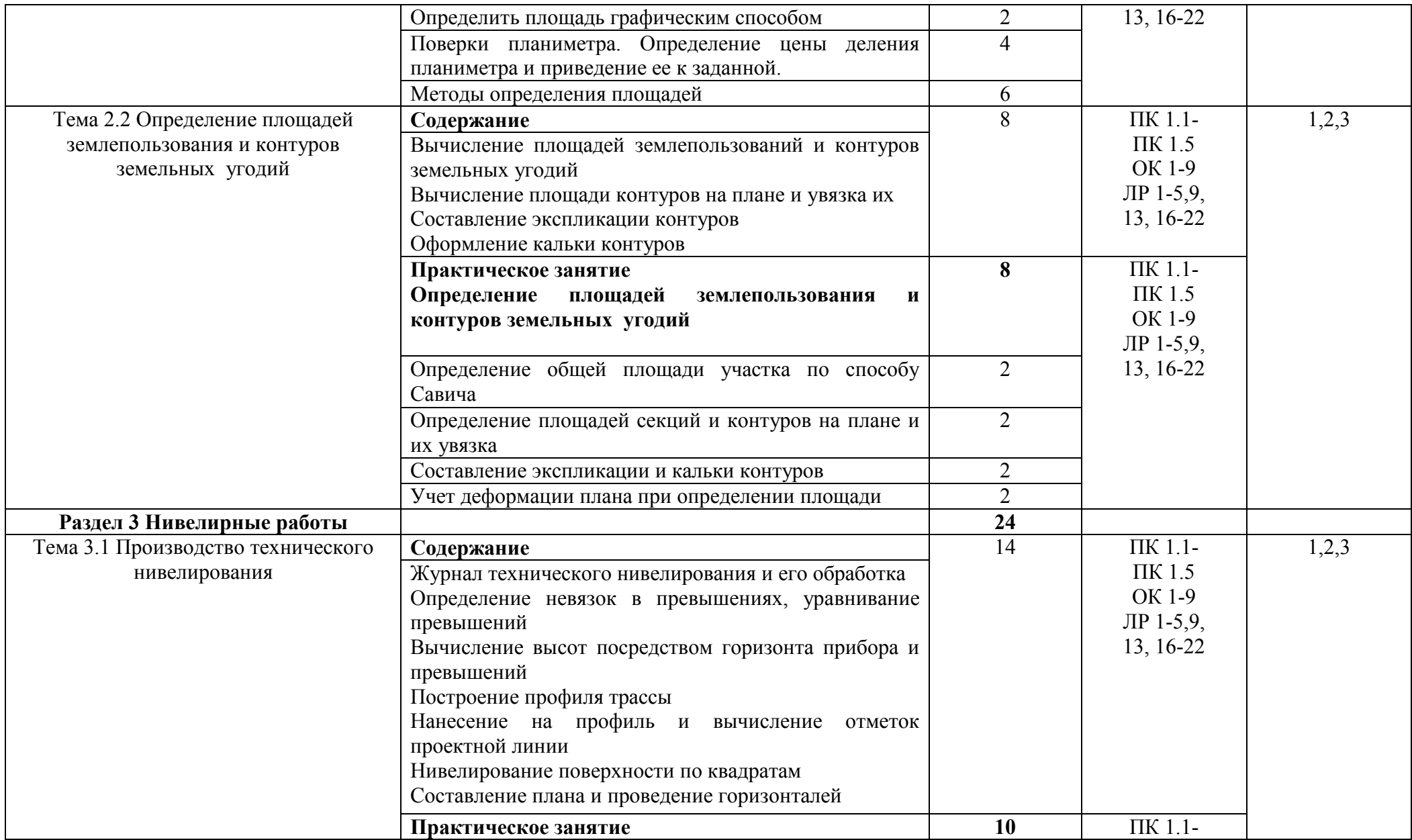

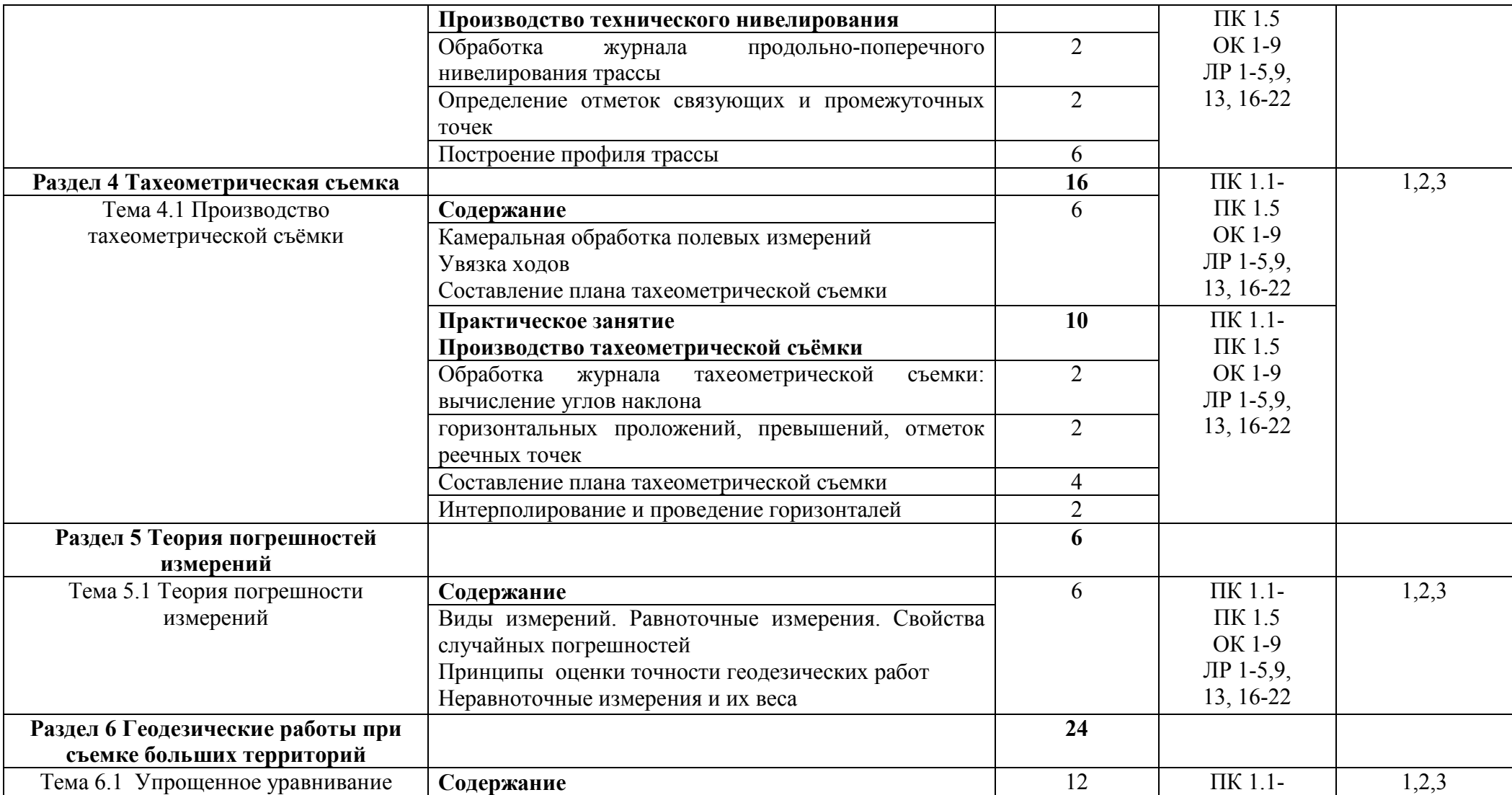

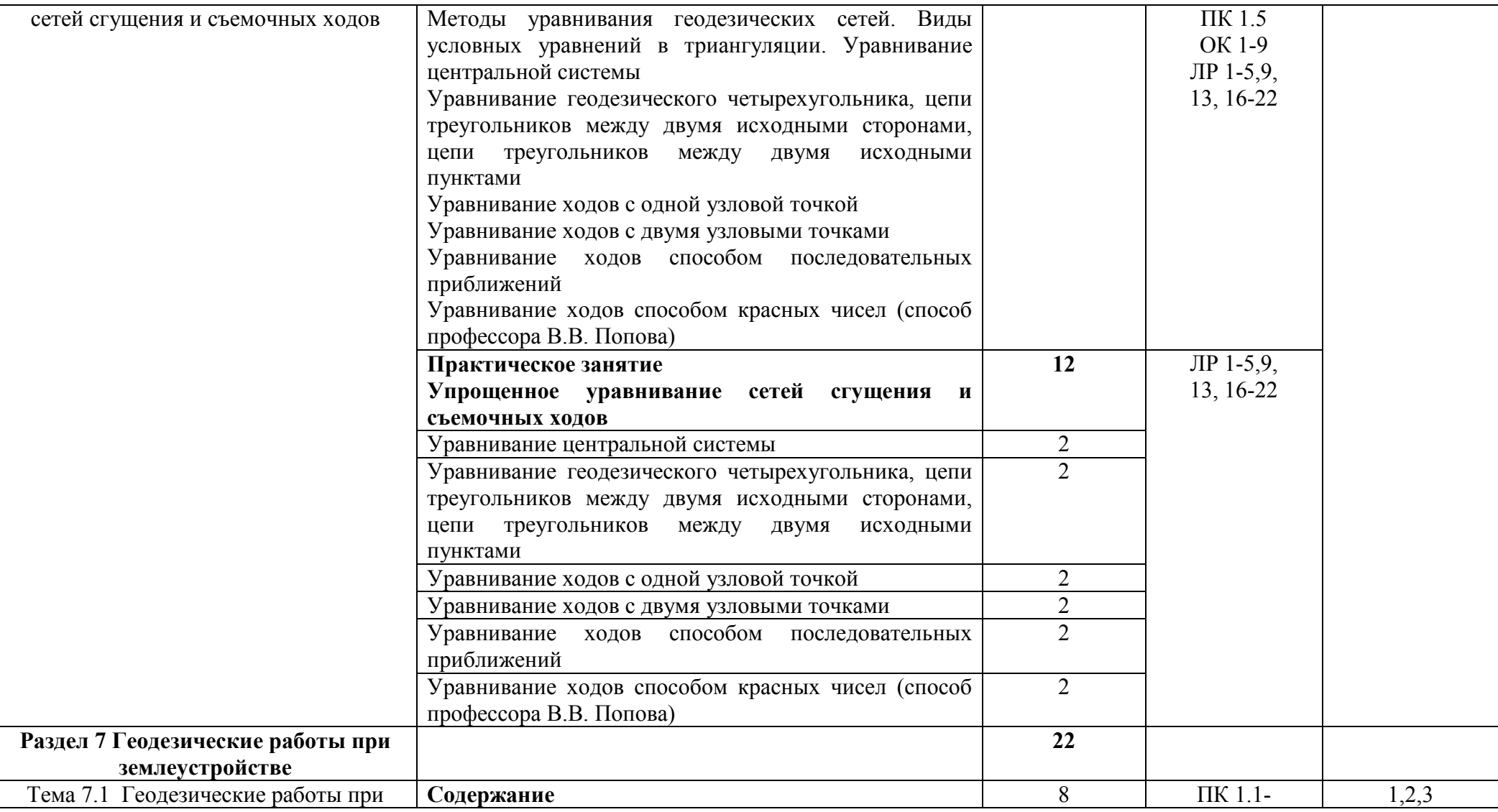

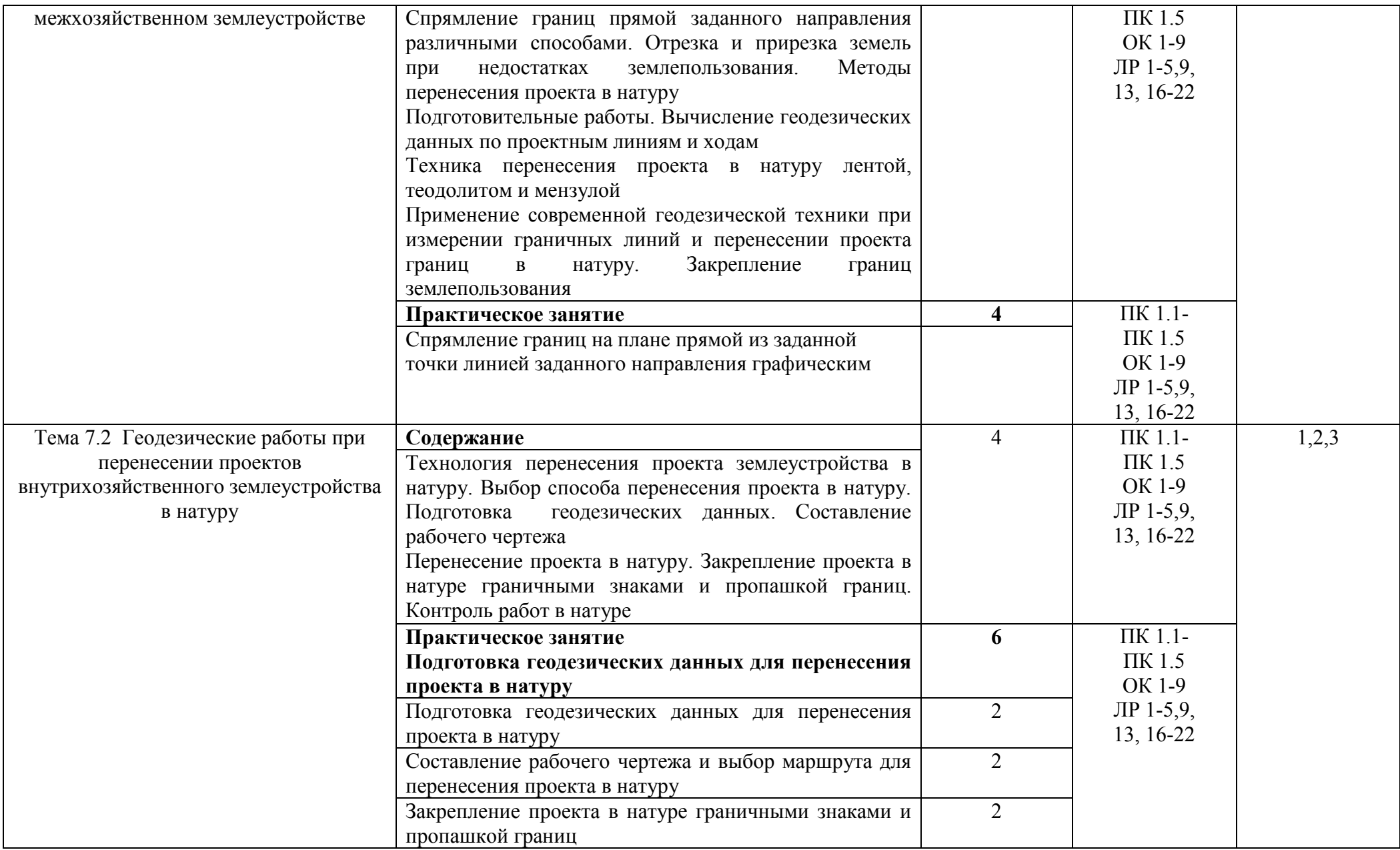

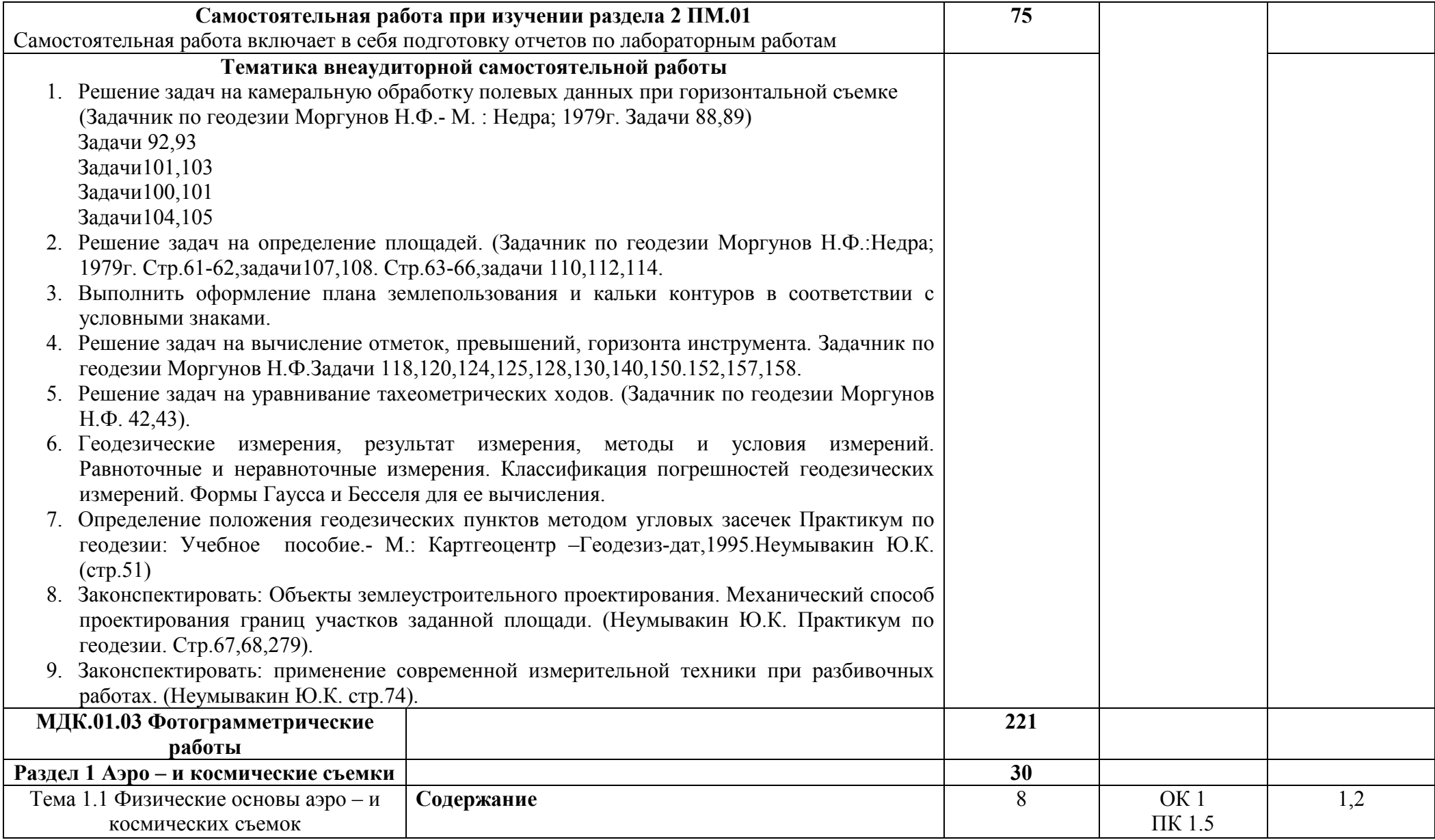

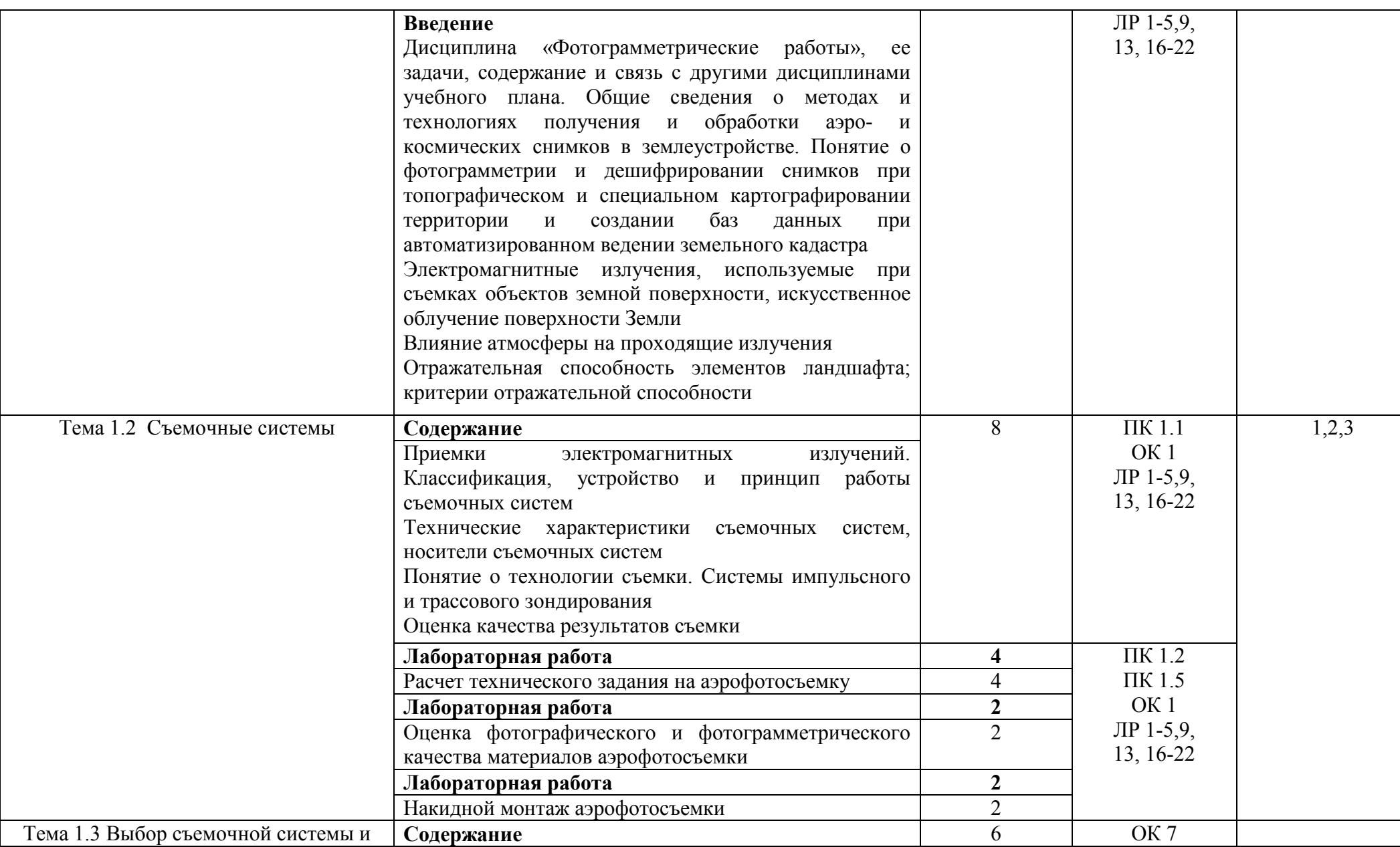

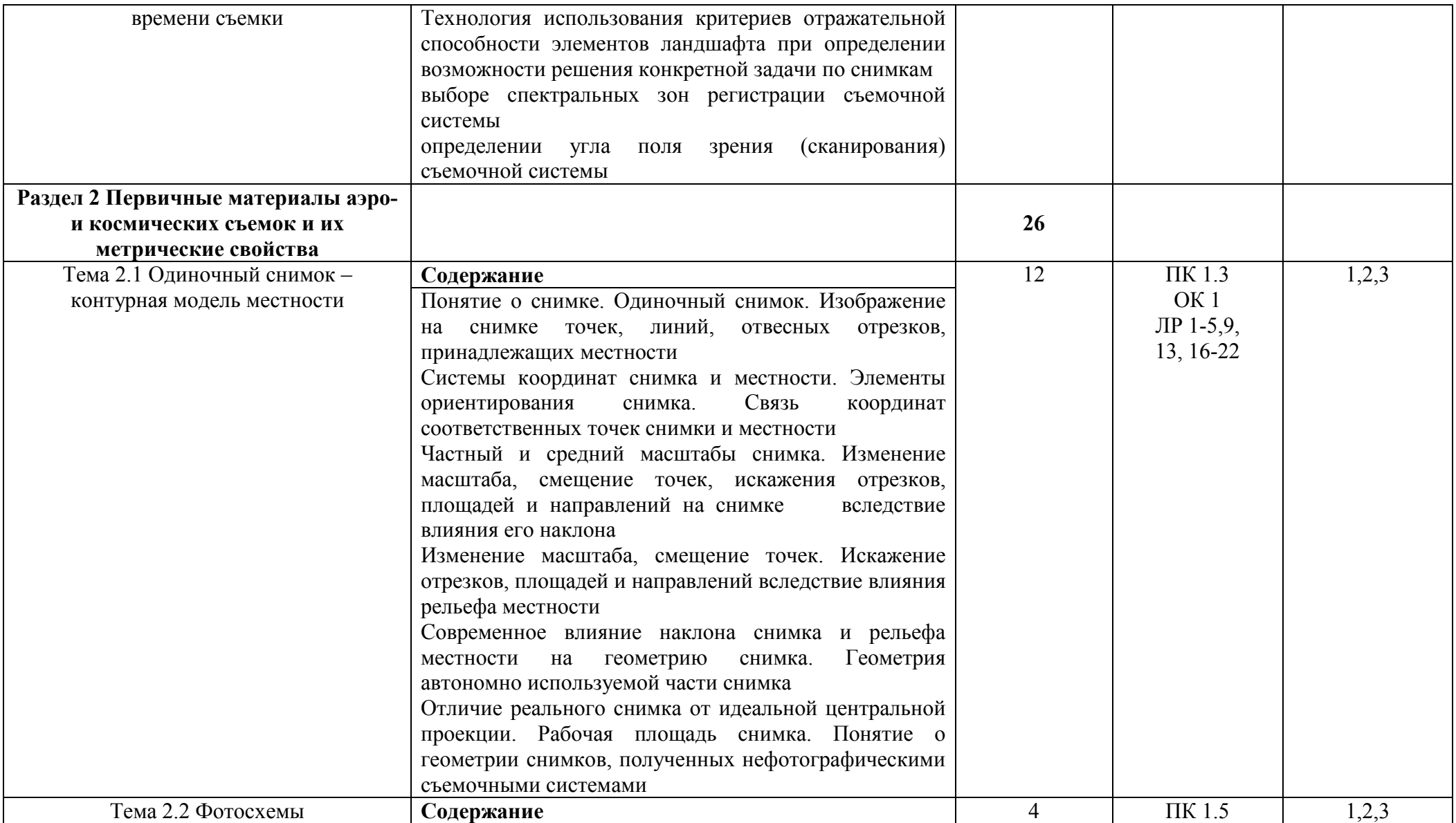

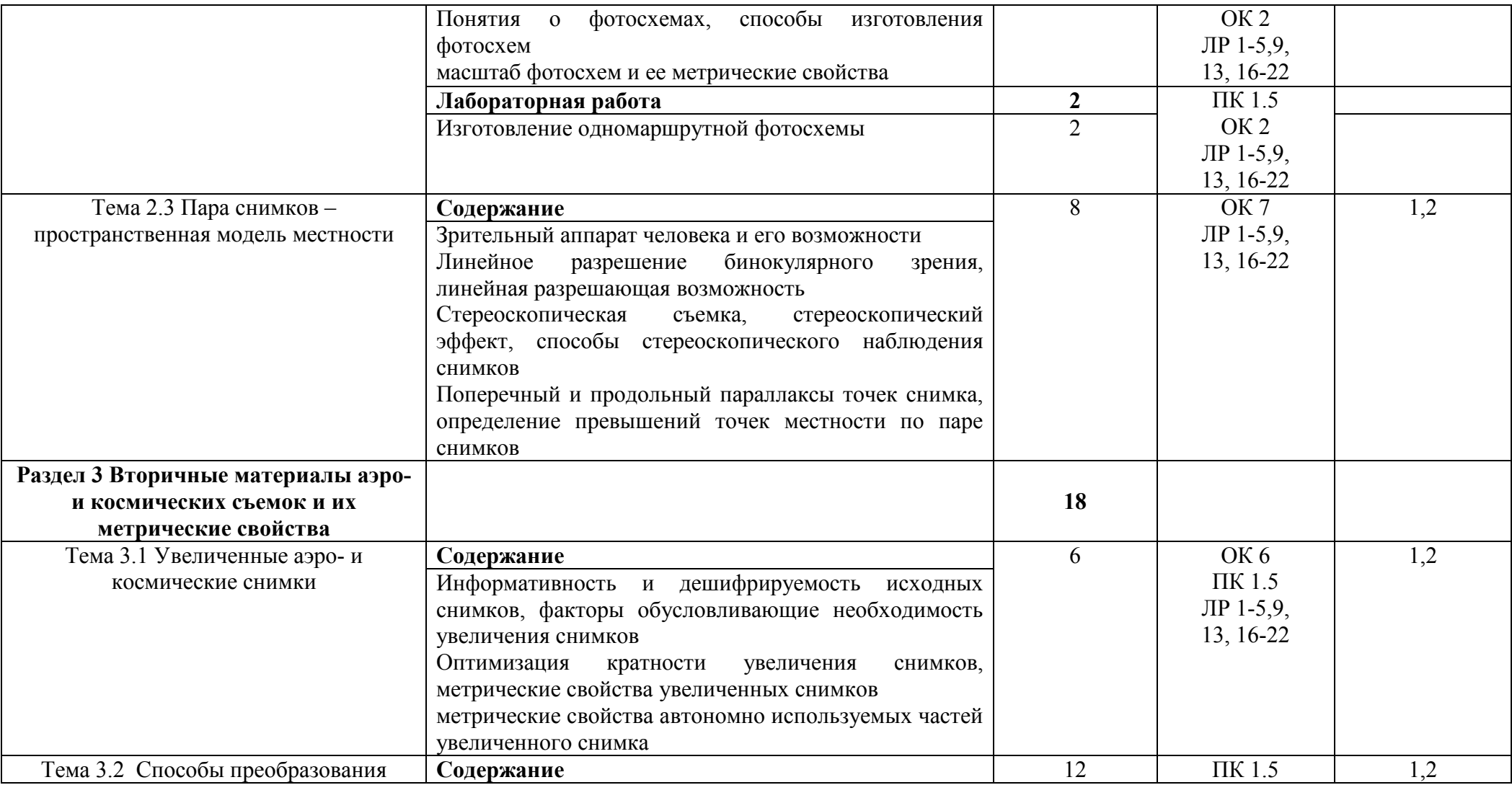

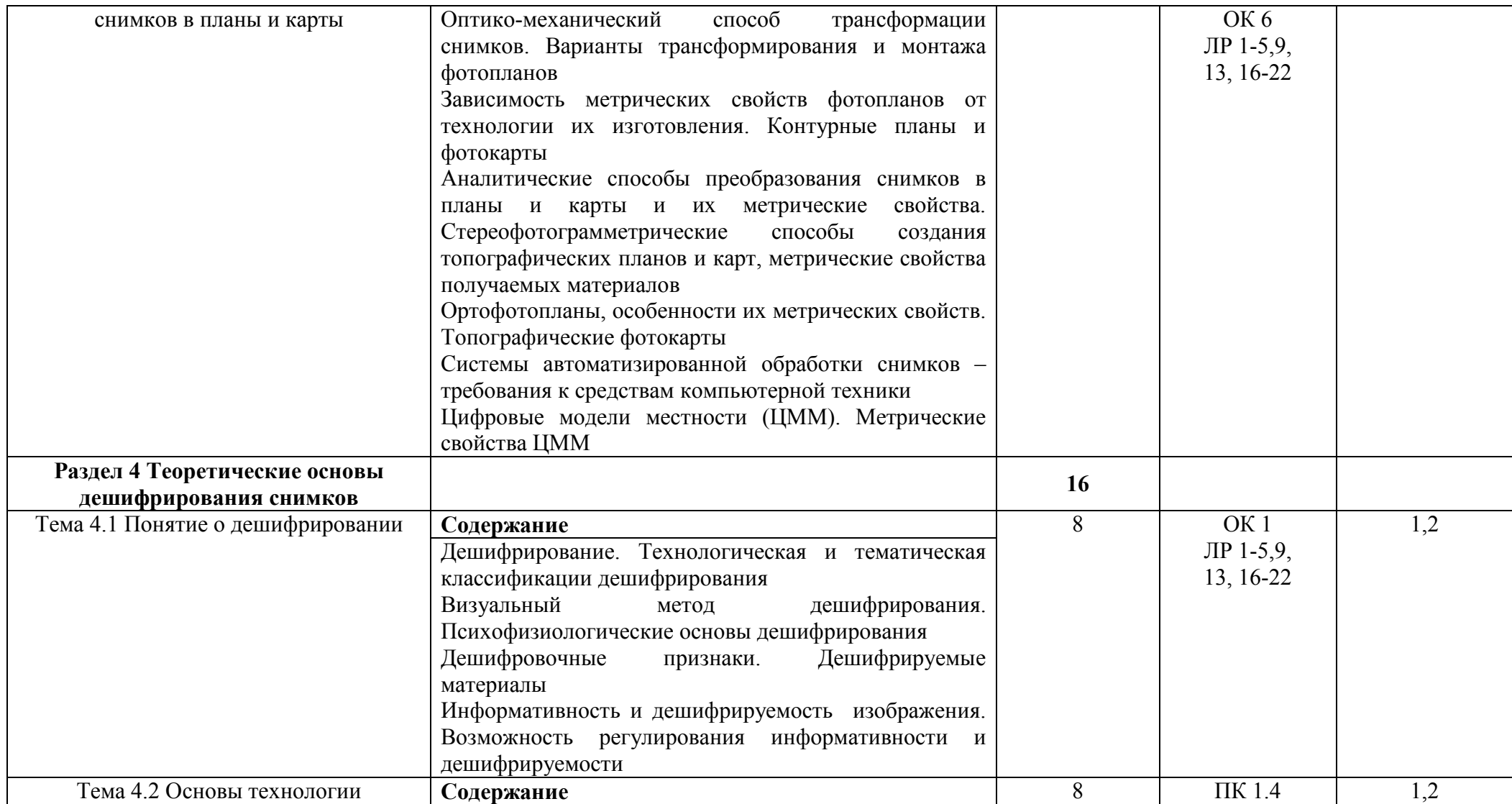

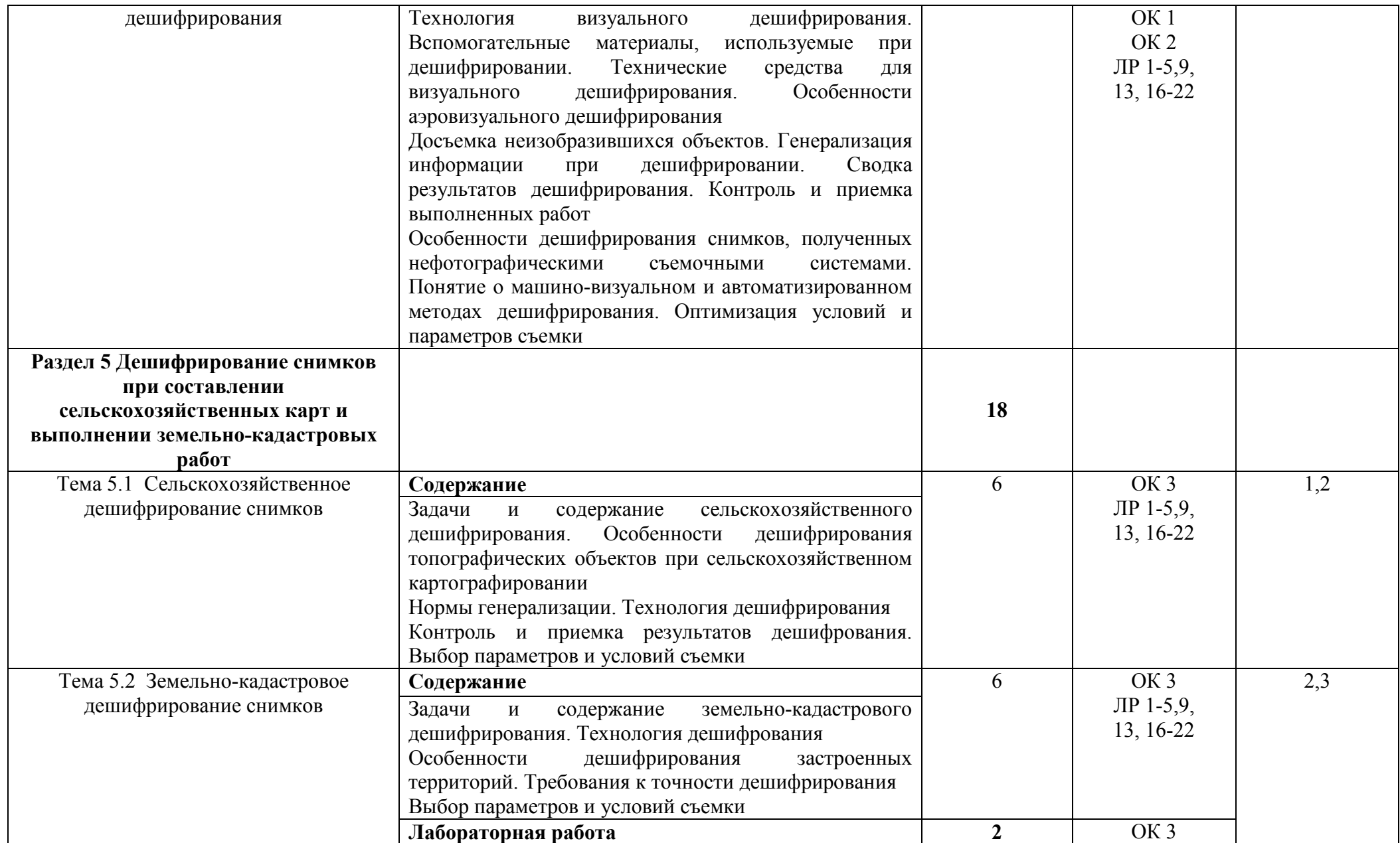

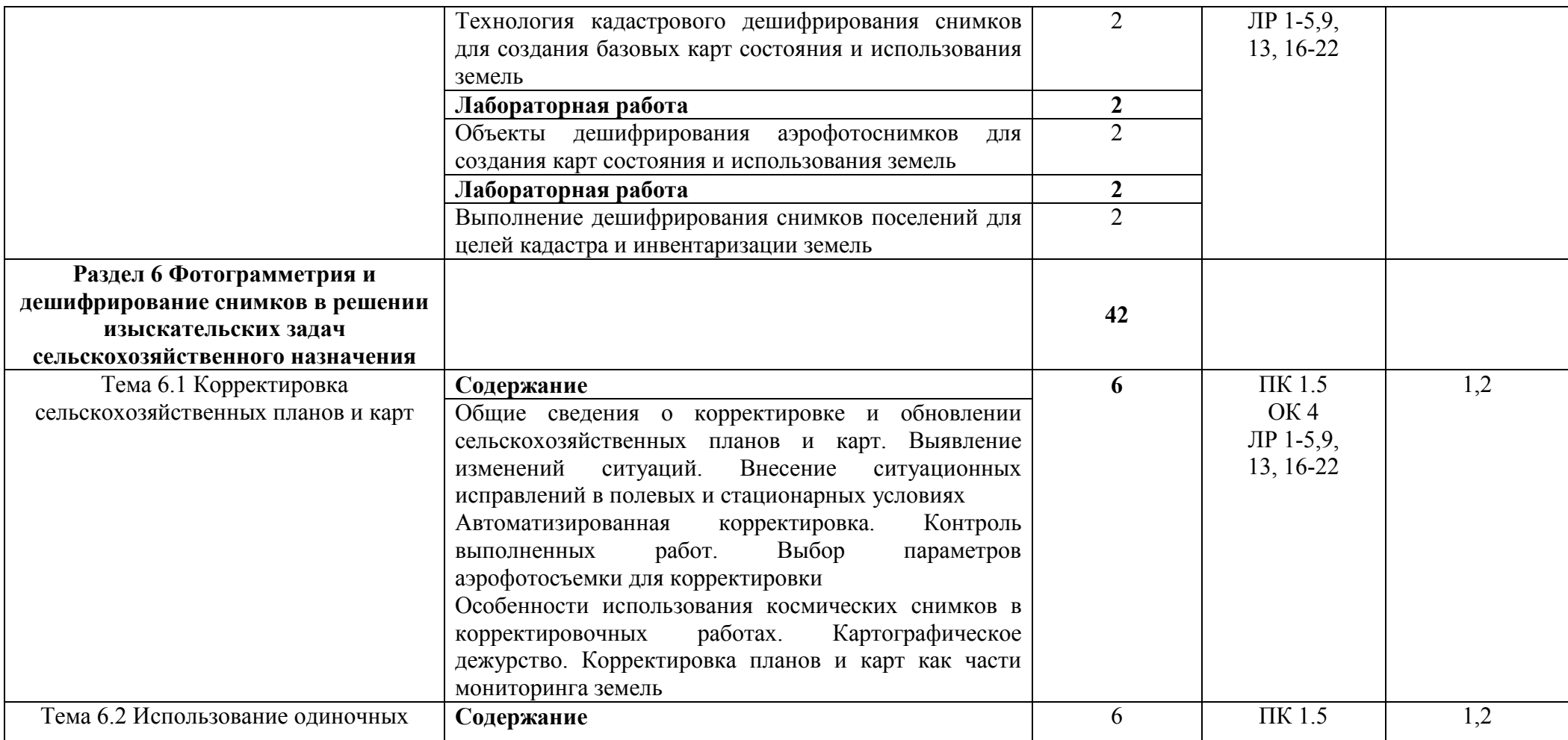

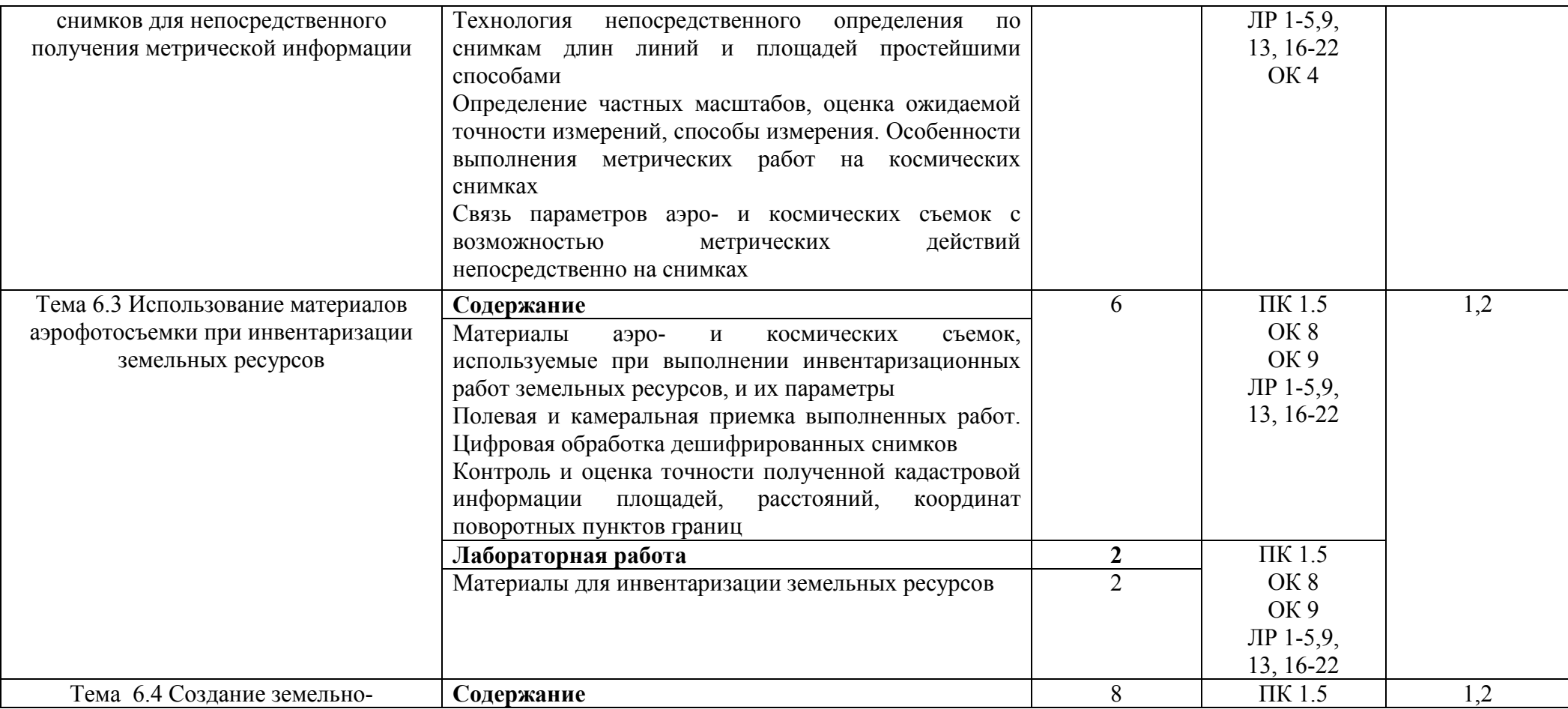

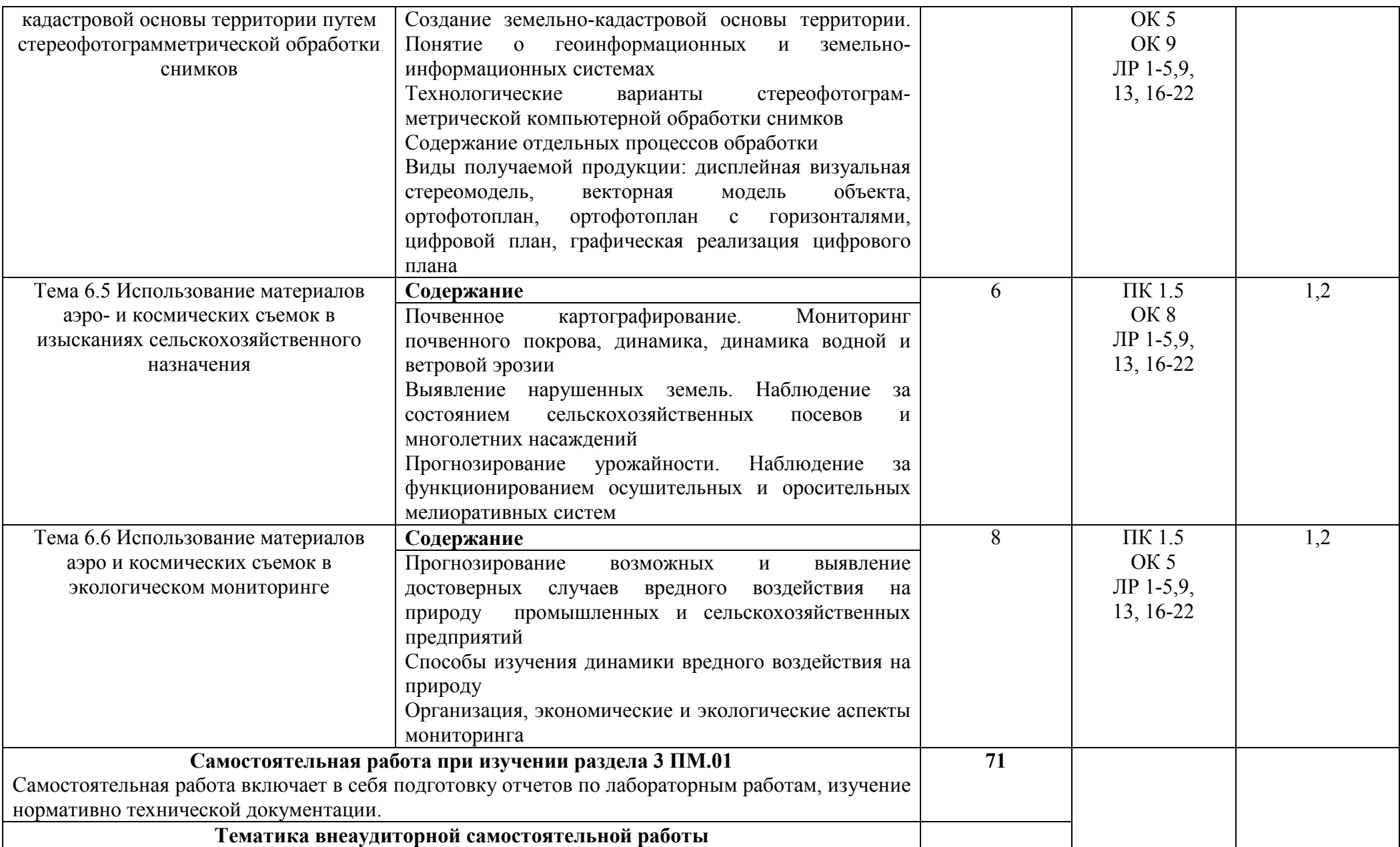

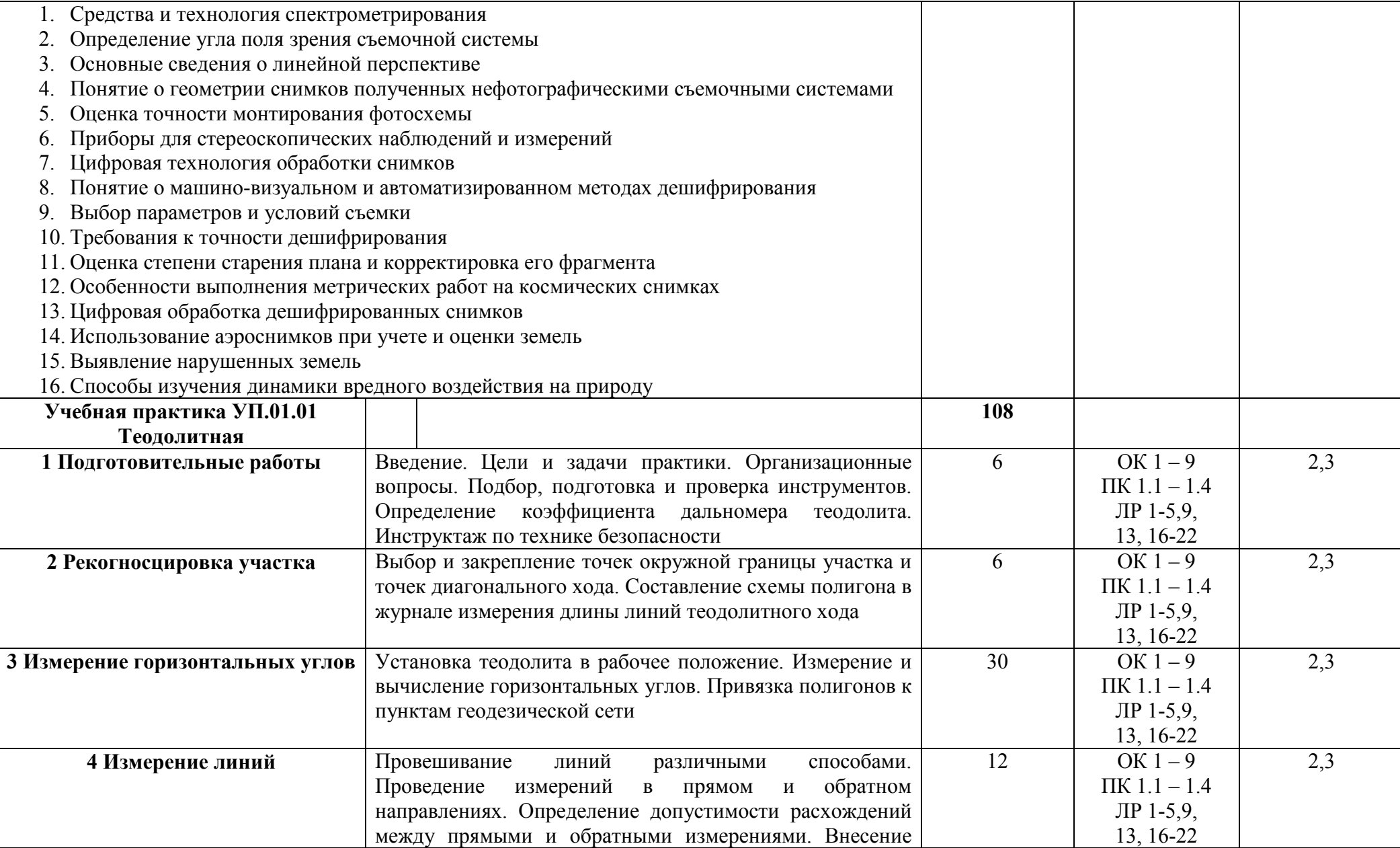

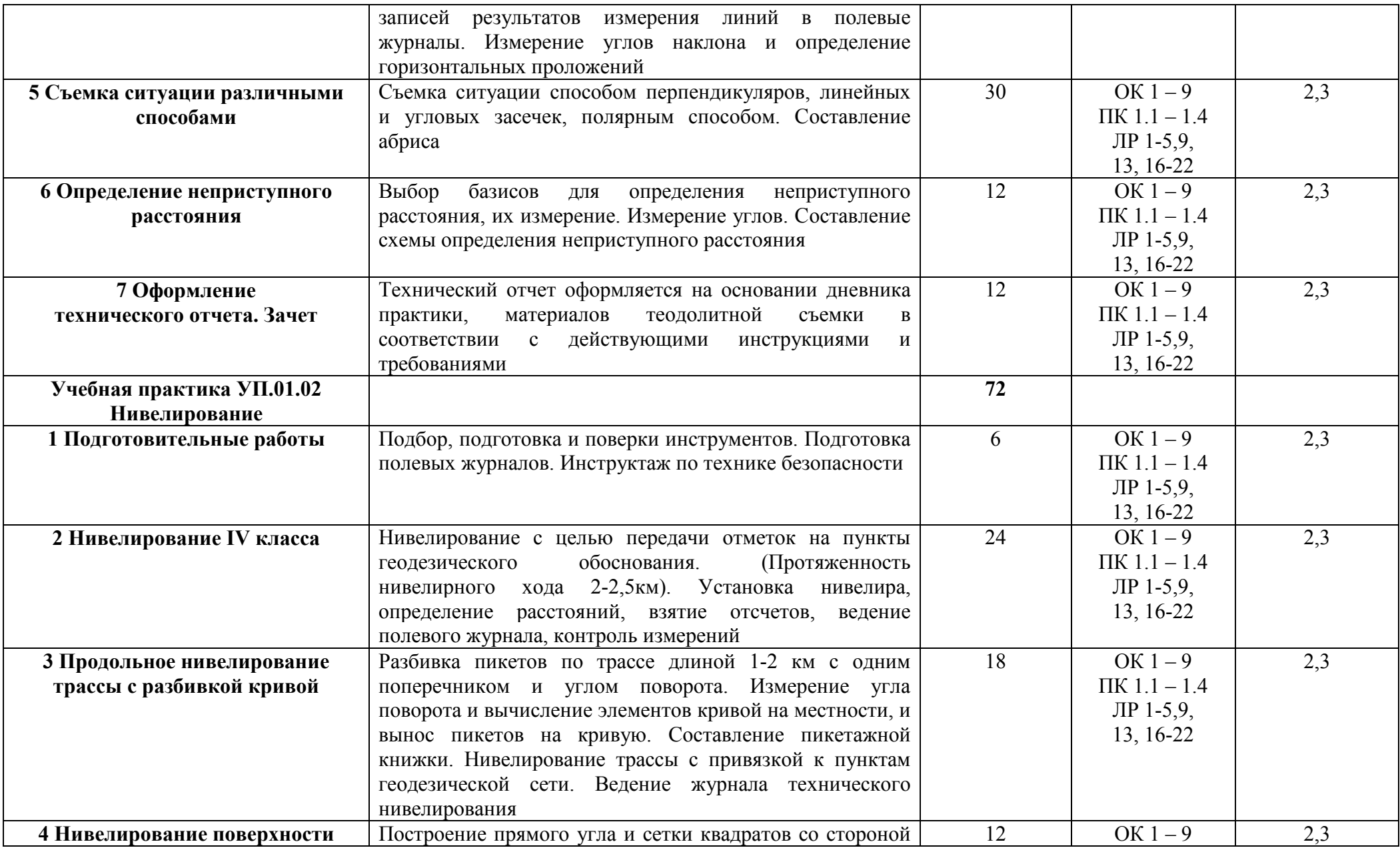

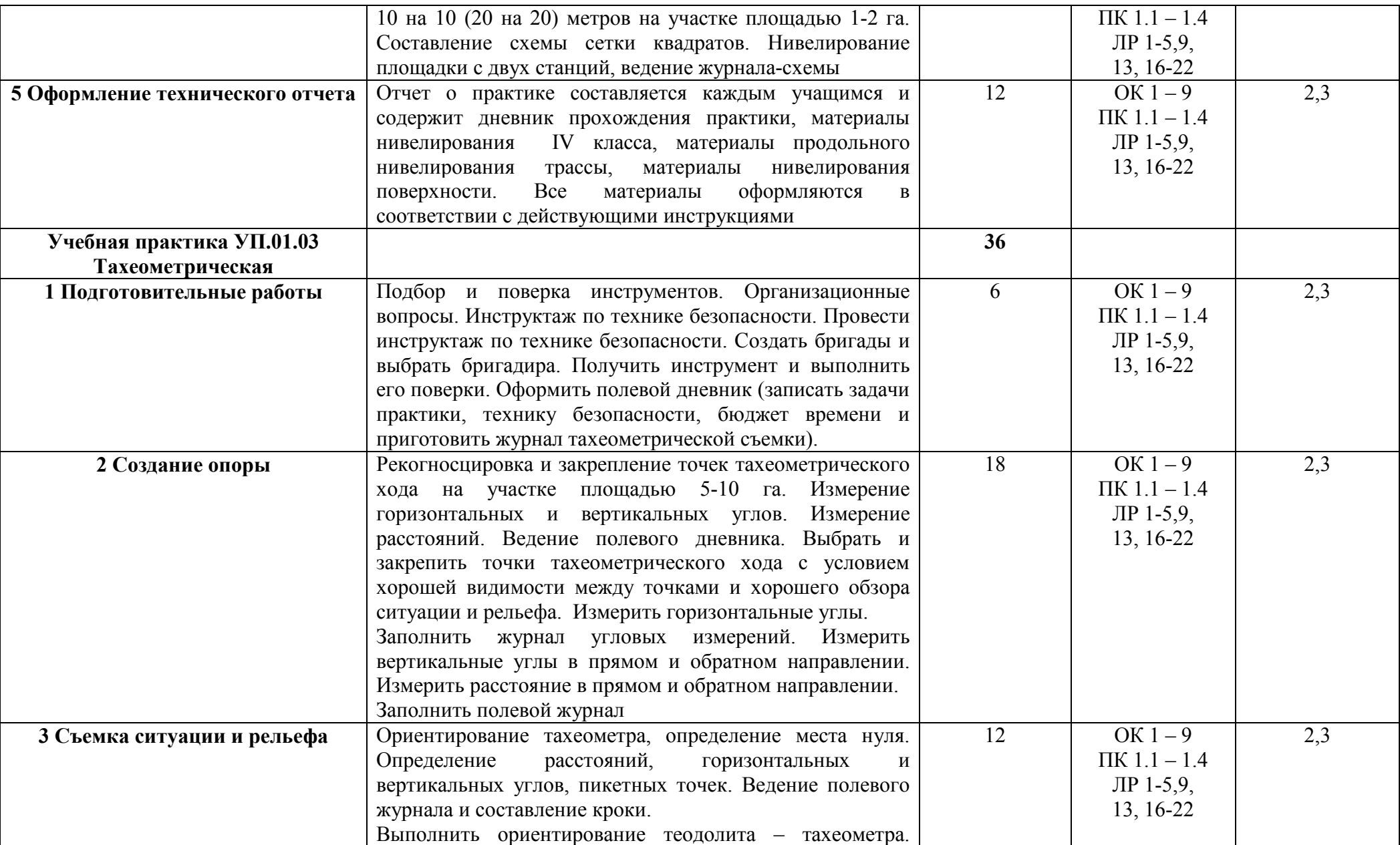

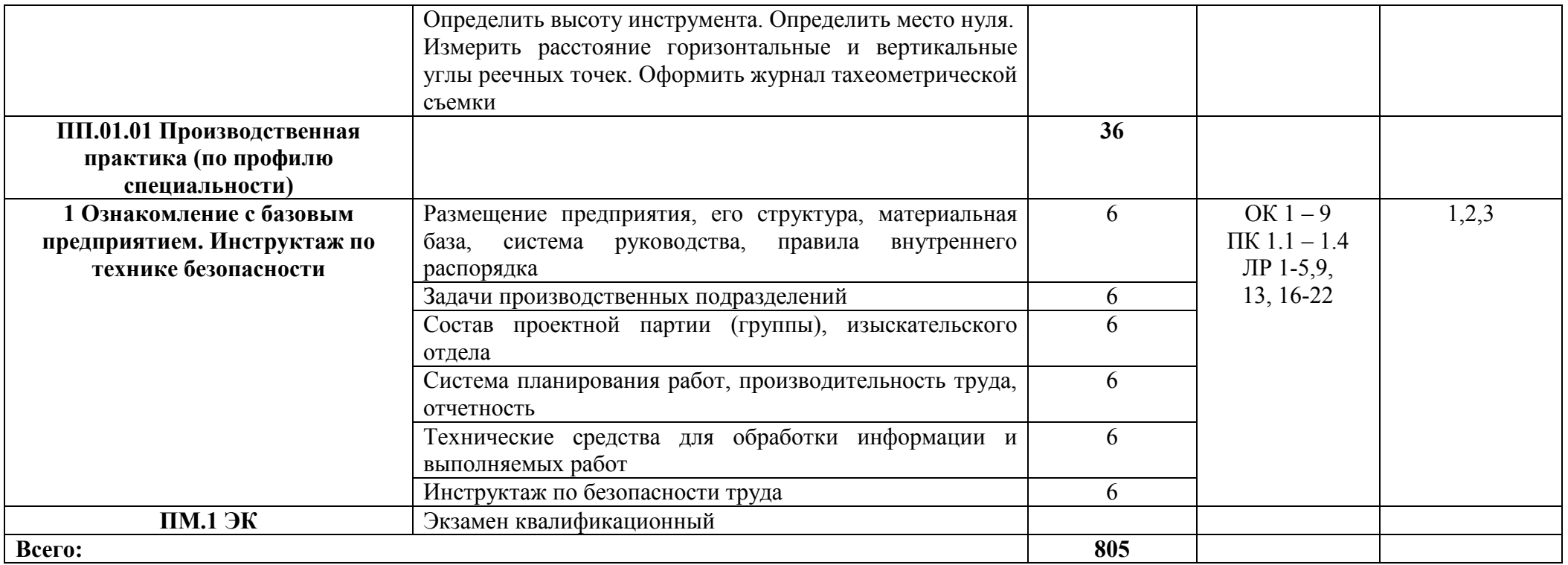

Для характеристики уровня освоения учебного материала используются следующие обозначения:

- 1 ознакомительный (узнавание ранее изученных объектов, свойств);
- 2 репродуктивный (выполнение деятельности по образцу, инструкции или под руководством);

3 – продуктивный (планирование и самостоятельное выполнение деятельности, решение проблемных задач)

#### **4 УСЛОВИЯ РЕАЛИЗАЦИИ ПРОГРАММЫ ПРОФЕССИОНАЛЬНОГО МОДУЛЯ**

### **4.1 Требования к минимальному материально-техническому обеспечению**

Реализация программы модуля предполагает наличие лаборатории геодезии с основами картографии, лаборатории автоматизированной обработки землеустроительной информации и учебного полигона:

Мобильный мультимедийный комплекс: мультимедиапроектор ViewSonic HJ559D, экран Lumien; ноутбук Lenovo 65030, учебная мебель (28 посадочных мест, рабочее место преподавателя), доска

Программное обеспечение: Linux (Ubuntu) (распространяется свободно) LibreOffice (распространяется свободно) 7-Zip(распространяется свободно) Adobe Acrobat Reader (распространяется свободно). Наглядные демонстрационные материалы

Справочные программы:

- 1 Публичная кадастровая карта Росреестра
- 2 Росреестр
- 3 Электронные карты
- 4 Государственный фонд данных
- 5 Материалы территориального планирования

Наглядные учебные пособия: электронный тахеометр TOPCON; геодезия в землеустройстве; инженерная геодезия; карта Оренбургской области; схема расположения листов карты; ведомость координат.

Лабораторное оборудование: рейка алюминиевая – 5 шт; рулетка – 2 шт; штатив $-7$ шт; буссоль – 10 шт; планиметр – 4 шт; нивелир – 3шт; рейки нивелирные – 10шт; теодолит – 6 шт; тахеограф – 15шт;

веха с отражателем - 1 шт.; спутниковая система GPS - 2 шт.; электронный теодолит VEGA- 1 шт.; тахеометр TOPCON- 1 шт; транспортир – 14 шт.; масштабная линейка – 20 шт.

Компьютерный класс (12 компьютеров), Интернет-коммуникации. Мобильный мультимедийный комплекс: мультимедиапроектор ViewSonic PJ501, экран, нетбук Lenovo IdeaPad S110; учебная мебель (24 посадочных мест, рабочее место преподавателя)

Программное обеспечение: Linux (Ubuntu) (распространяется свободно) LibreOffice (распространяется свободно) 7-Zip(распространяется свободно); Adobe Acrobat Reader (распространяется свободно) ; Gimp; (распространяется свободно) ; OpenProj (распространяется свободно); VirtualBox (распространяется свободно); UMLet (распространяется свободно); Eclipse (распространяется свободно). Наглядные демонстрационные материалы

### **4.2 Информационное обеспечение обучения Основная литература:**

1.Макаров К.Н. Инженерная геодезия [электронный курс]: [Текст]: учебник для СПО / К.Н. Макаров. - 2-е изд., испр. и доп. - М.: Издательство Юрайт, 2021.-243с. - Серия: Профессиональное образование (электронный ресурс)

https://urait.ru/viewer/inzhenernaya-geodeziya-471391#page/2

### **Дополнительная литература:**

1.Вострокнутов А.Л. Основы топографии [электронный курс]: [Текст]: учебник для СПО / А.Л. Вострокнутов. - М.: Издательство Юрайт, 2020. - 196с. - Серия: Профессиональное образование (электронный ресурс) https://urait.ru/viewer/osnovy-topografii-453180#page/2

### **4.3 Общие требования к организации образовательного процесса**

Освоению профессионального модуля предшествует изучение общепрофессиональных дисциплин: «Топографическая графика», «Экономика организации», «Охрана труда», «Основы геодезии и картографии», «Безопасность жизнедеятельности», «Основы мелиорации и ландшафтоведения», «Основы почвоведения и сельскохозяйственного производства», «Основы геологии и геоморфологии», «Здания и сооружения».

### **4.4 Кадровое обеспечение образовательного процесса**

Требования к квалификации педагогических (инженерно-педагогических) кадров, обеспечивающих обучение по междисциплинарному курсу:

- наличие высшего профессионального образования, соответствующего профилю преподаваемой дисциплины (модуля);

- опыт деятельности в организациях соответствующей профессиональной сферы;

- обязательное прохождение стажировки в профильных организациях не реже 1 раза в 3 года.

Требования к квалификации педагогических кадров, осуществляющих

руководство практикой: инженерно-педагогический состав, дипломированные специалисты – преподаватели междисциплинарных курсов, а также общепрофессиональных дисциплин.

#### **5 КОНТРОЛЬ И ОЦЕНКА РЕЗУЛЬТАТОВ ОСВОЕНИЯ ПРОФЕССИОНАЛЬНОГО МОДУЛЯ (ВИДА ПРОФЕССИОНАЛЬНОЙ ДЕЯТЕЛЬНОСТИ)**

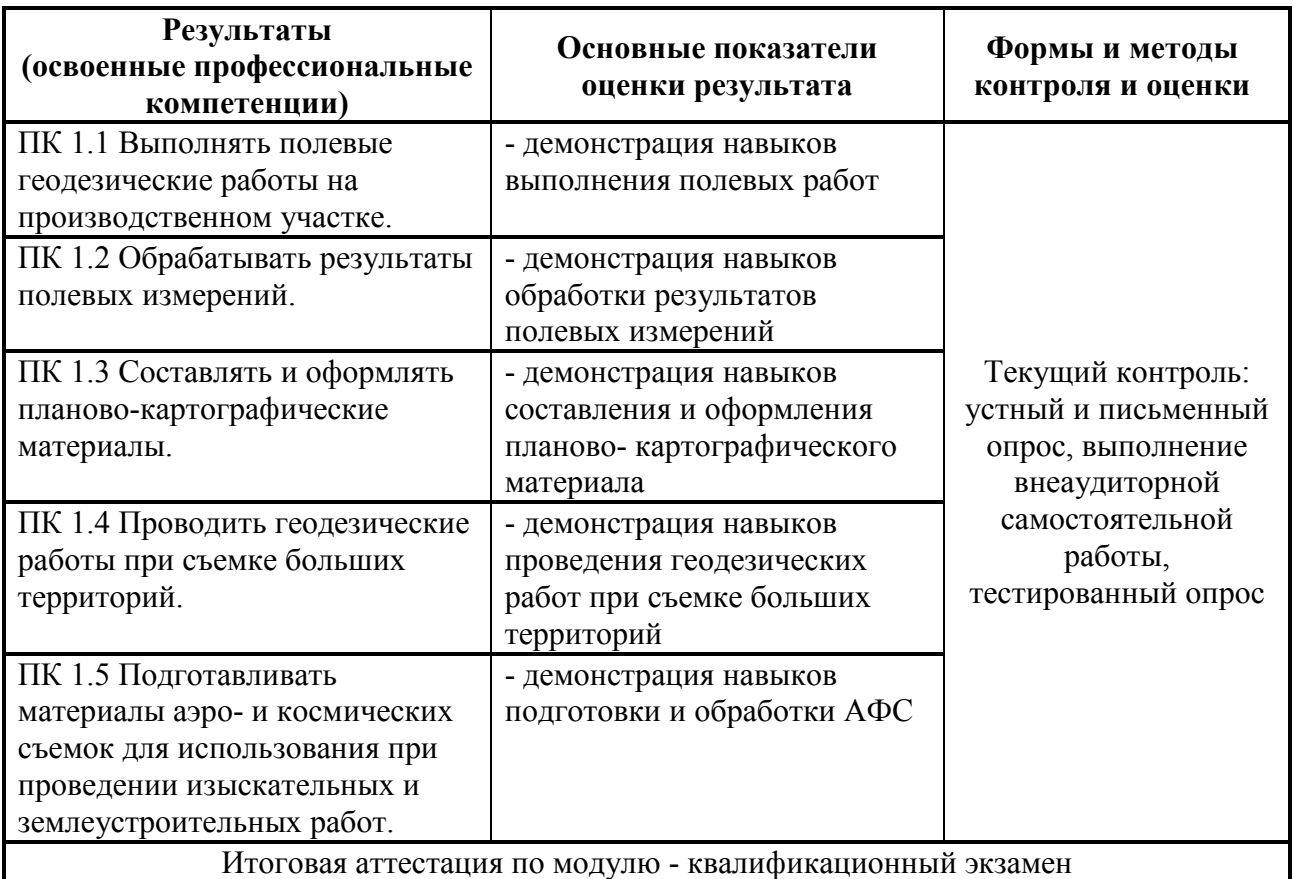

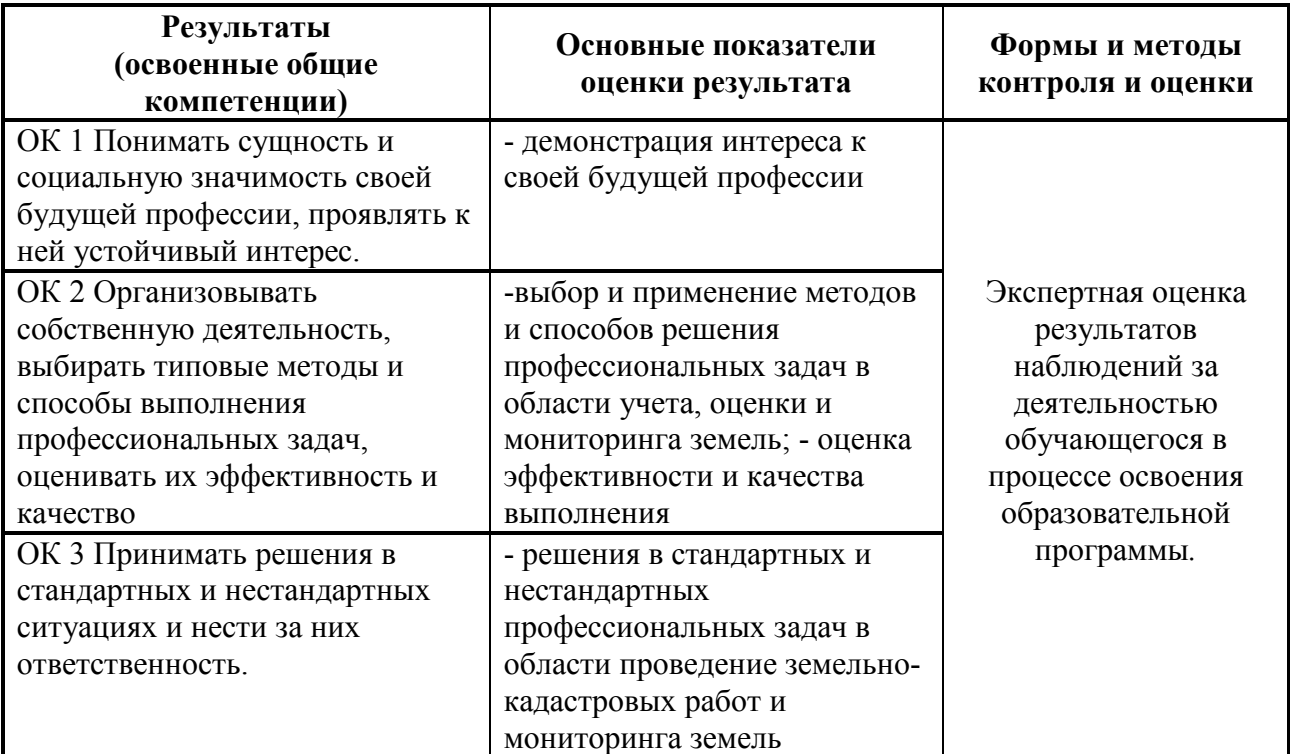

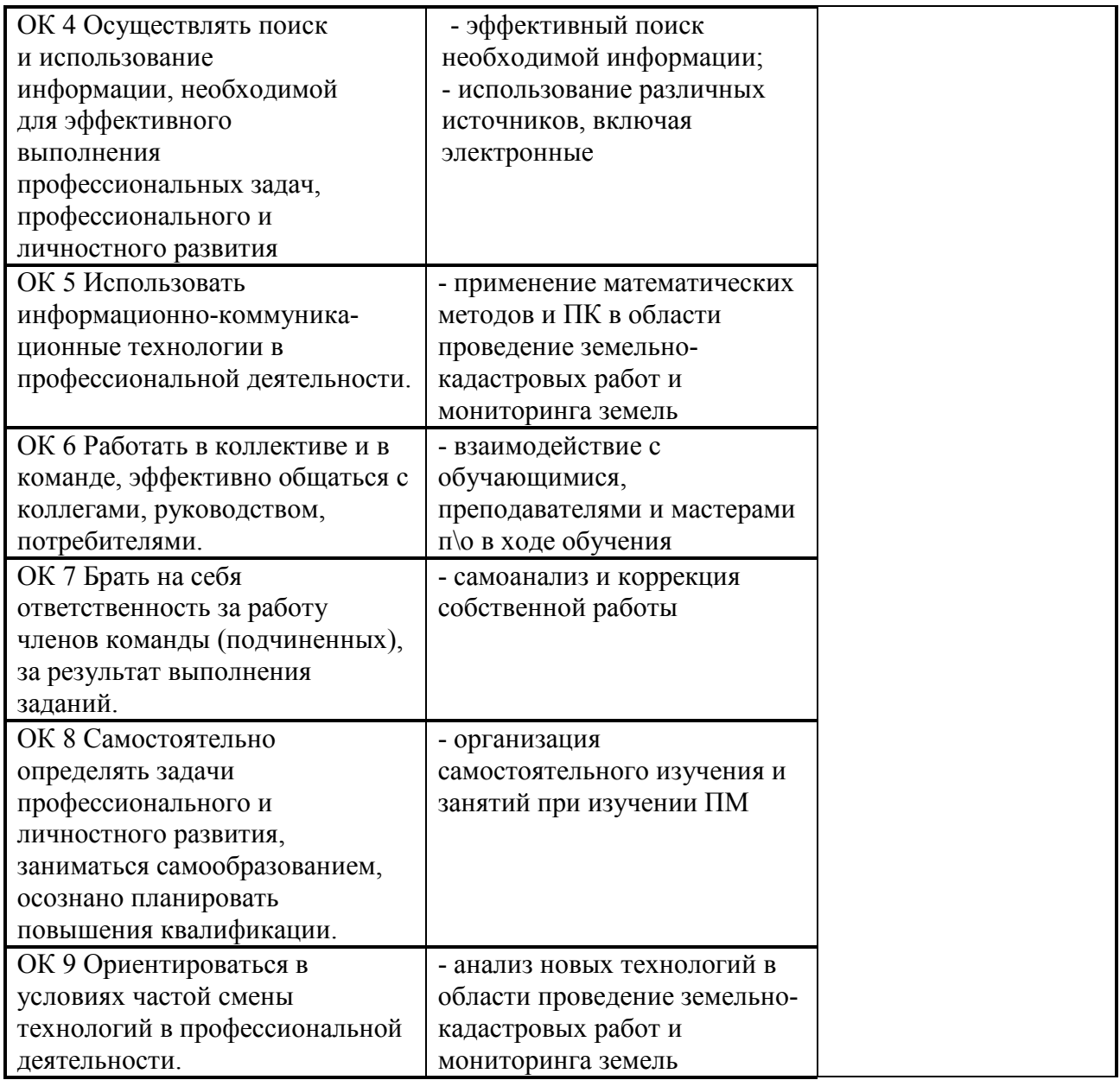

Программа разработана в соответствии с ФГОС СПО по специальности 21.02.04 Землеустройство утвержденный Министерством образования и науки Российской Федерации 12 мая 2014 г, приказ № 485 и зарегистрированный в Минюст России 10 июня 2014 г № 32654.

Программа разработана в соответствии с ФГОС СПО по специальности 21.02.04 Землеустройство, утвержденным Министерством образования и науки Российской Федерации от 12 мая 2014г., приказ № 485 и зарегистрированным в Минюст России 10 июня 2014г. № 32654.

 *подпись* Р а з р а б о т а л и ^ \_ \_ \_ \_ \_ \_ \_ \_ \_ \_ Н и к и ф о р о в а JI.В . лодпись<br>*Heraeb* 

 $i \alpha e b \alpha$  **HeyaeBa C.***H*.

Программа рассмотрена и одобрена на заседании ПЦК специальности 21.02.04 Землеустройство

Протокол № 6 от «  $/$  »  $\rho z$  20 *12* г.

Председатель ПЦК специальности 21.02.04 Землеустройство

 $\mu$  $\mu$  *— Исаева Е.А.* 

Программа рассмотрена и одобрена на заседании учебно-методической комиссии БГМТ - филиала ФГБОУ ВО Оренбургский ГАУ

Протокол №  $\frac{4}{1}$  от « О2 » феврац 20 22 г.

Председатель учебно-методической комиссии **Самирина и Нетрелия С** Евсюков С.А.

СОГЛАСОВАНО

Методист филиала *Слудий Пеонтьева Е.Р.* 

Заведующая библиотекой САДоссии Дмитриева Н.М. *подпись*